## Contents

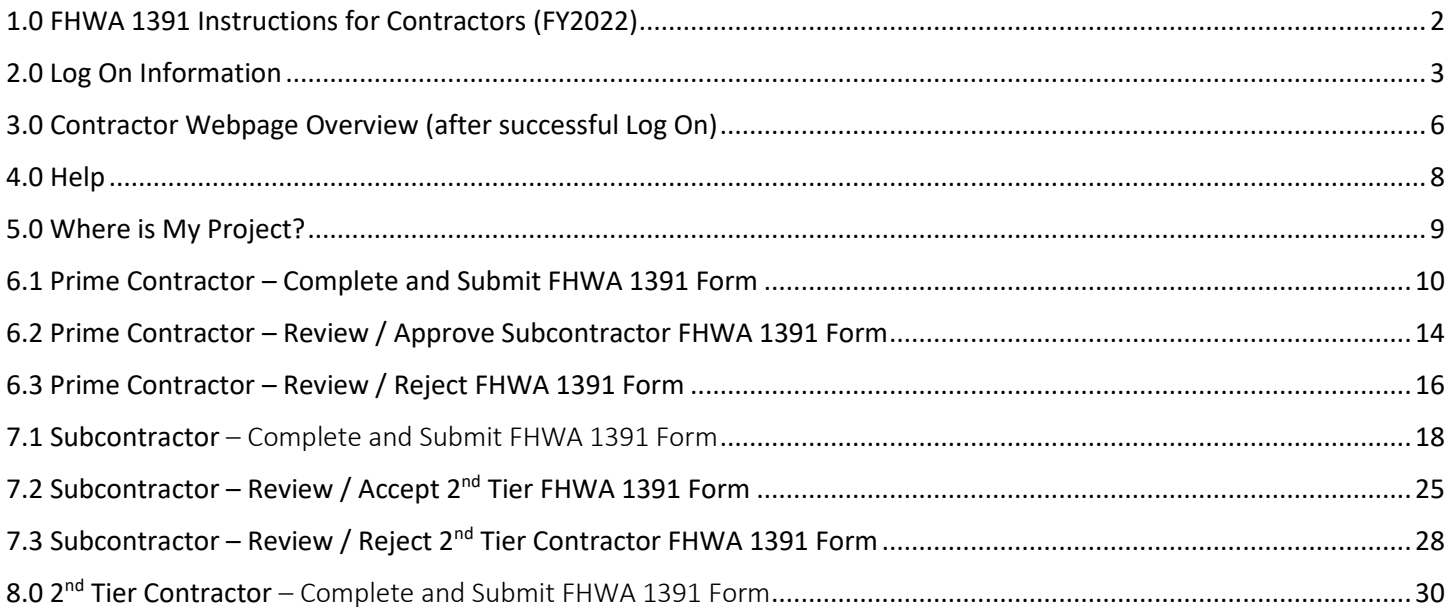

# <span id="page-1-0"></span>1.0 FHWA 1391 Instructions for Contractors (FY2022)

Access the FHWA 1391 submittal from NCDOT's Connect home page – Navigate to Doing Business, Small Business, Equal Opportunity Contractor Compliance Program (EOCCP).

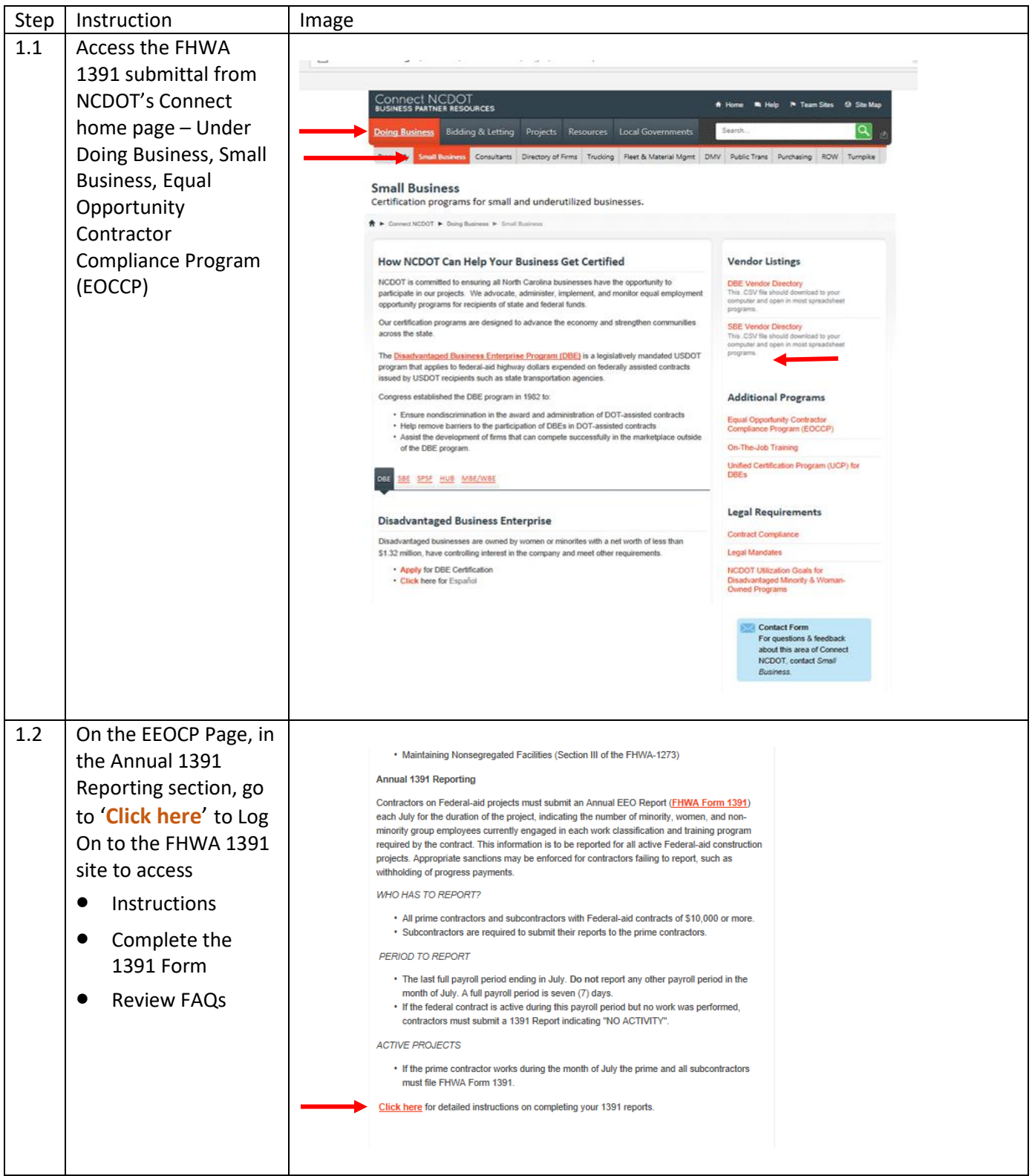

# <span id="page-2-0"></span>2.0 Log On Information

To start, complete the information on the Log On screen.

About your Password and email address . .

- Your company's Password was sent to all contractors who have federal contracts by mid-July.
- Each *company* has their own unique password and should not be shared with other contractors.
- The Email address must be a valid email address as it will receive updates about the FHWA 1391 process.

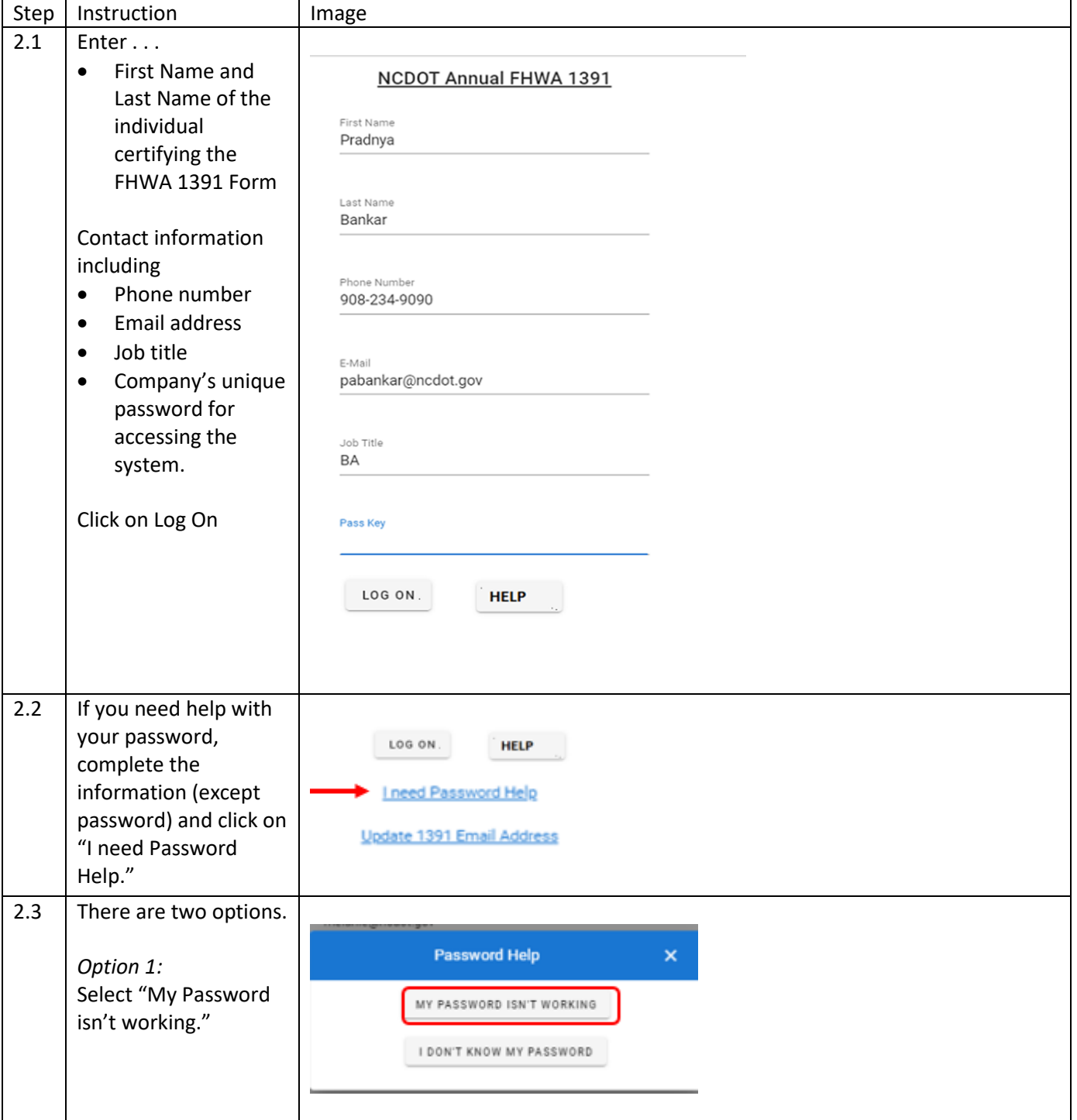

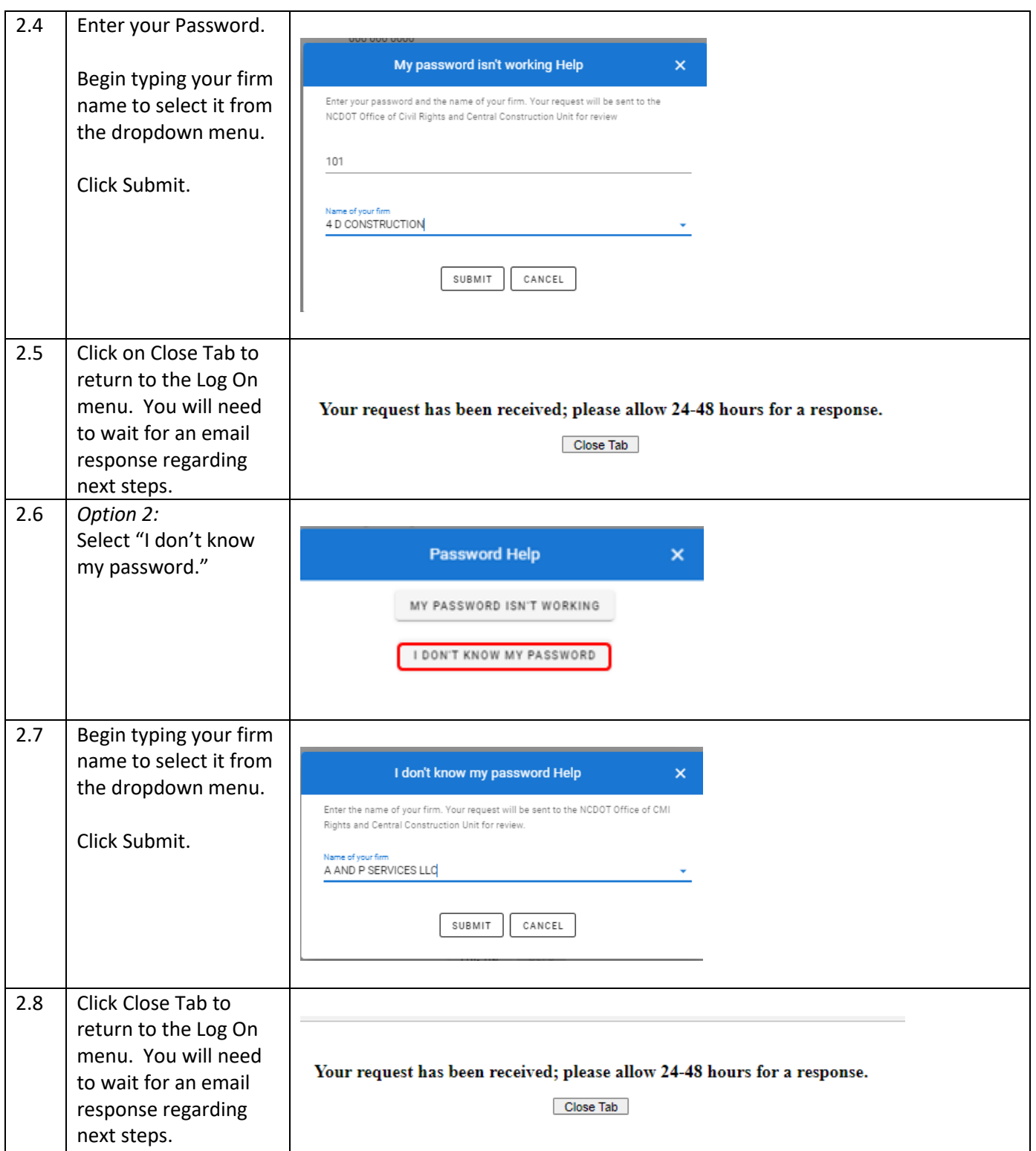

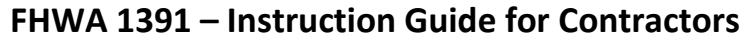

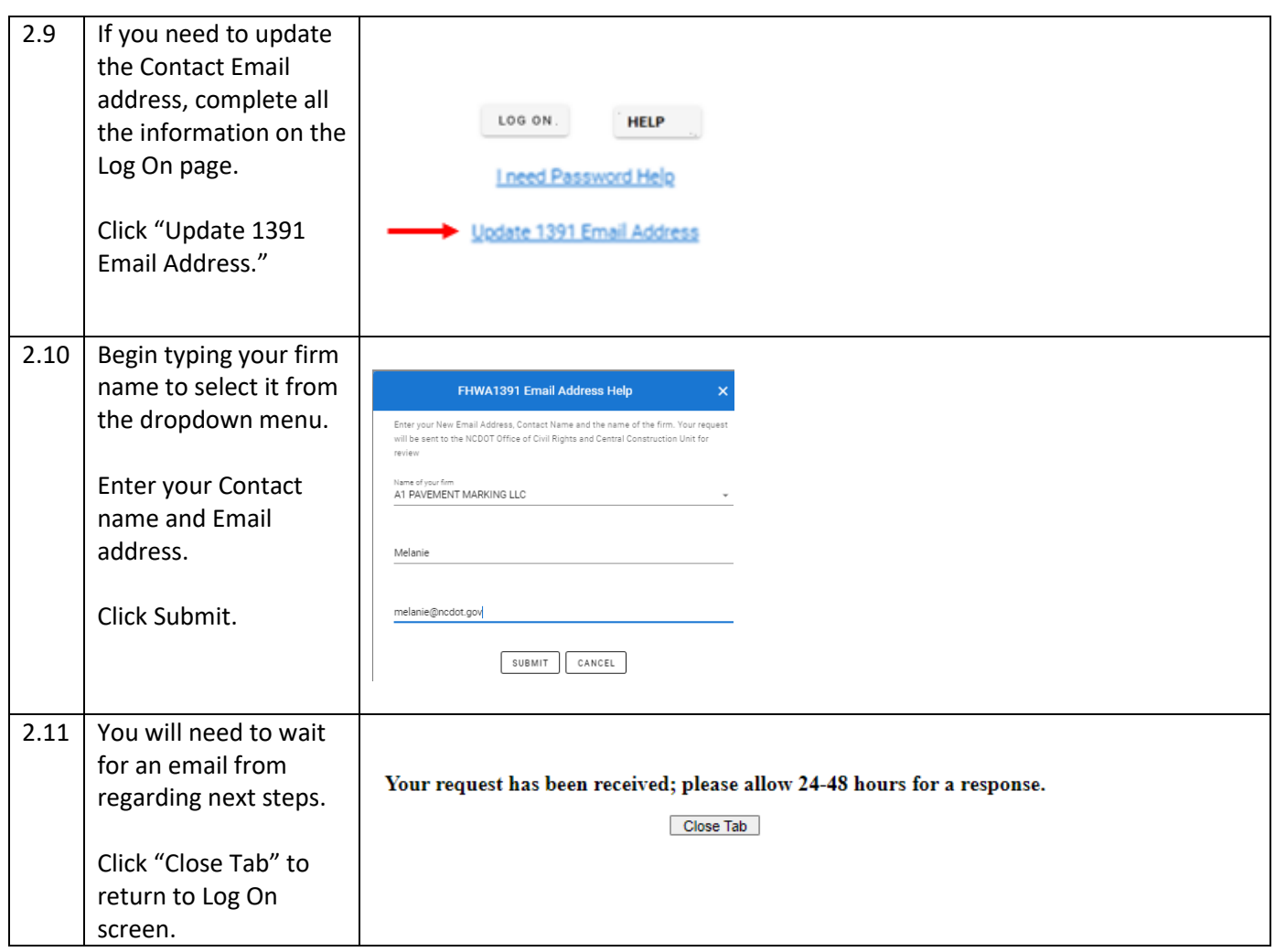

# <span id="page-5-0"></span>3.0 Contractor Webpage Overview (after successful Log On)

Contractor webpage layout described.

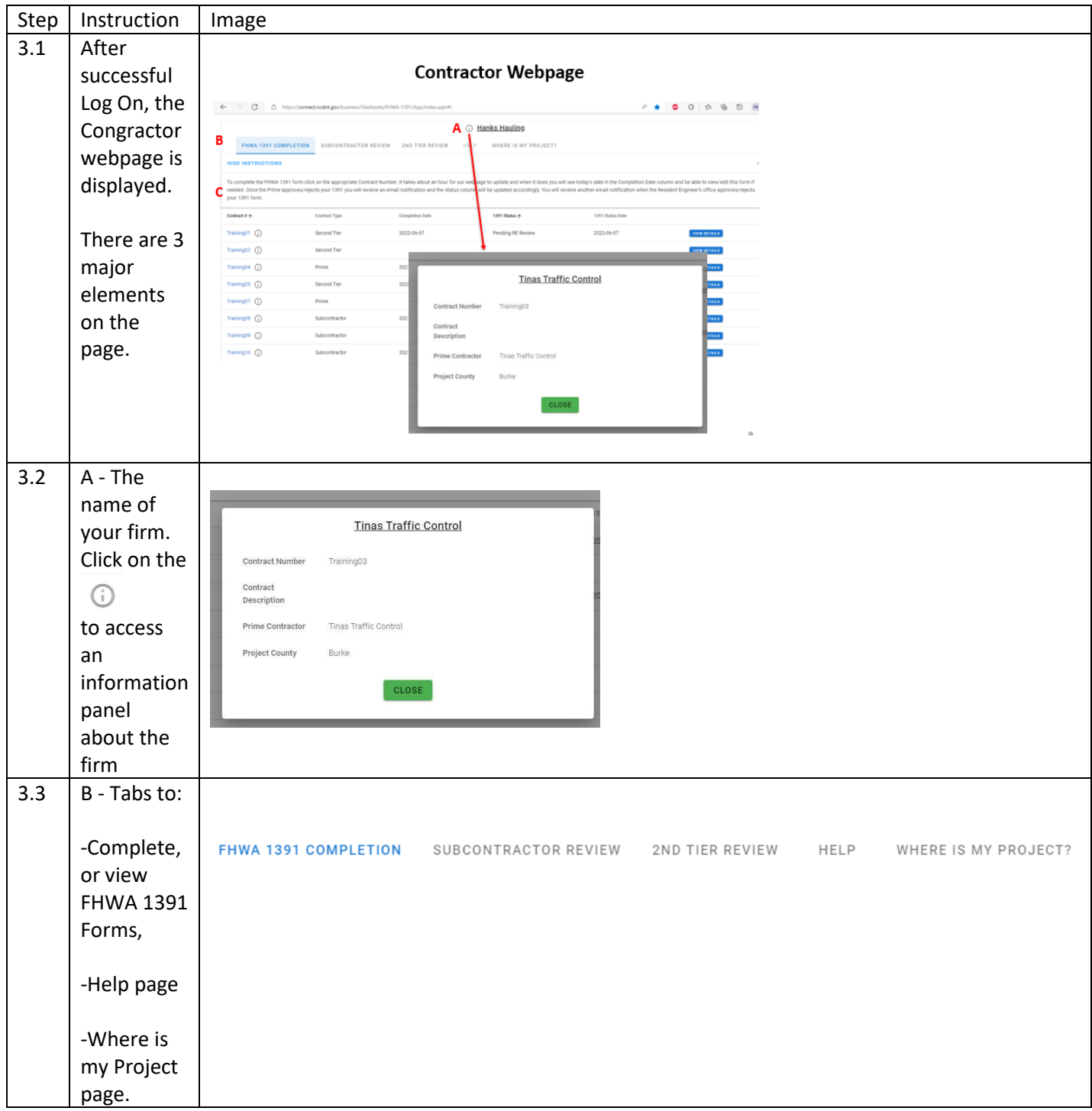

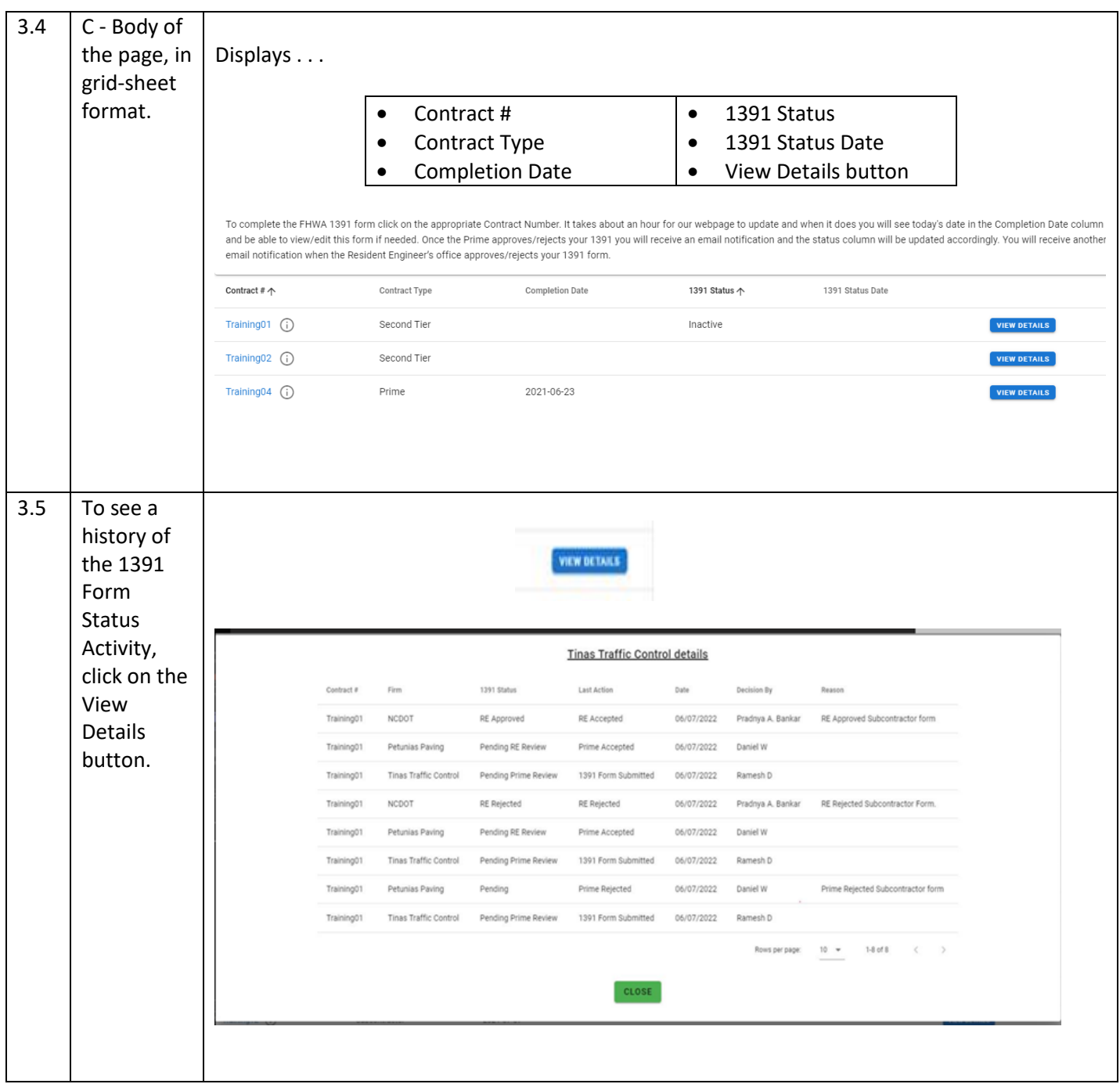

# <span id="page-7-0"></span>4.0 Help

There are two Help buttons available to get additional information to resolve issues.

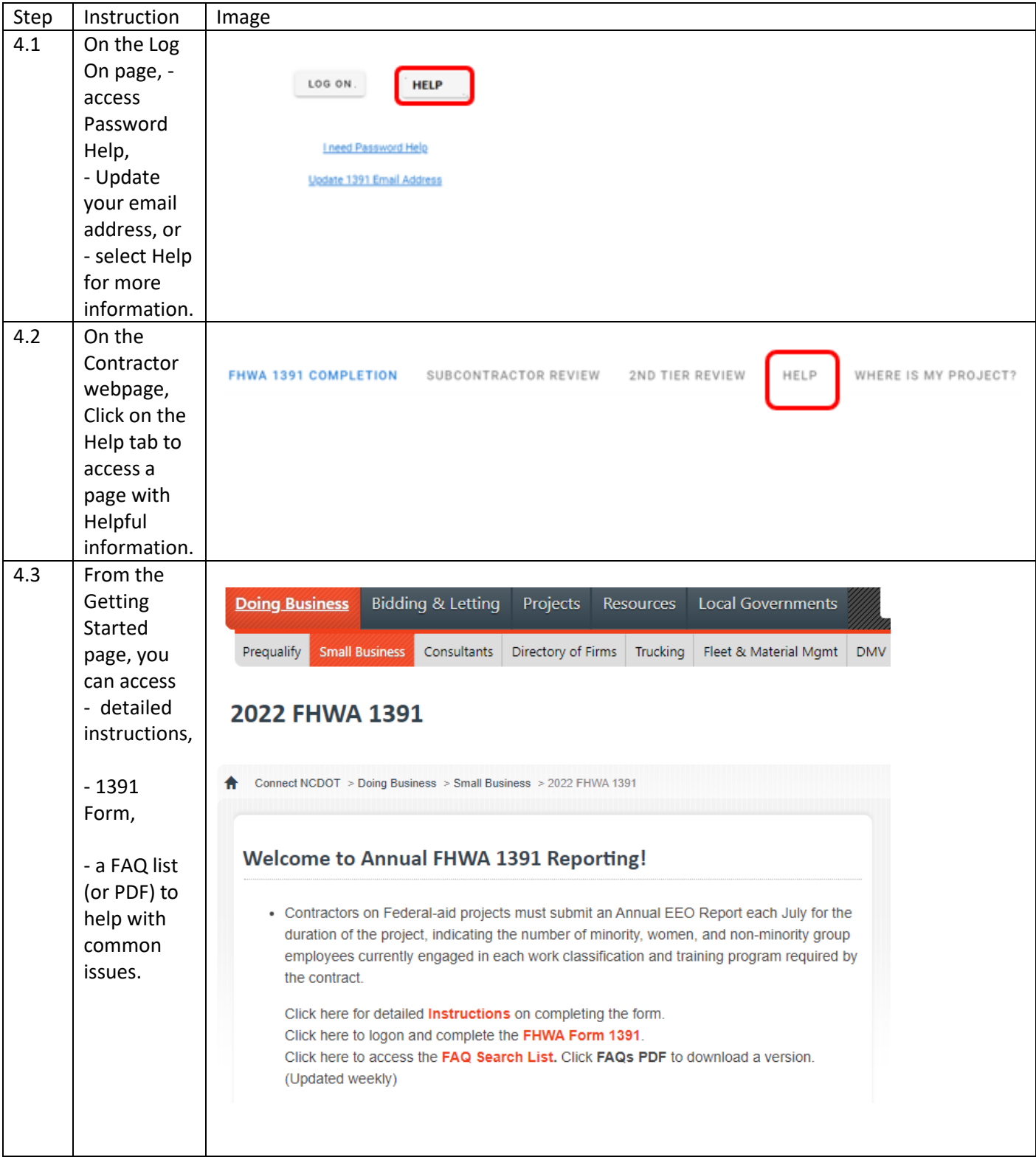

# <span id="page-8-0"></span>5.0 Where is My Project?

Is a project missing from your project list? If so, complete this form and the Office of Civil Rights and Central Construction Unit will review the issue.

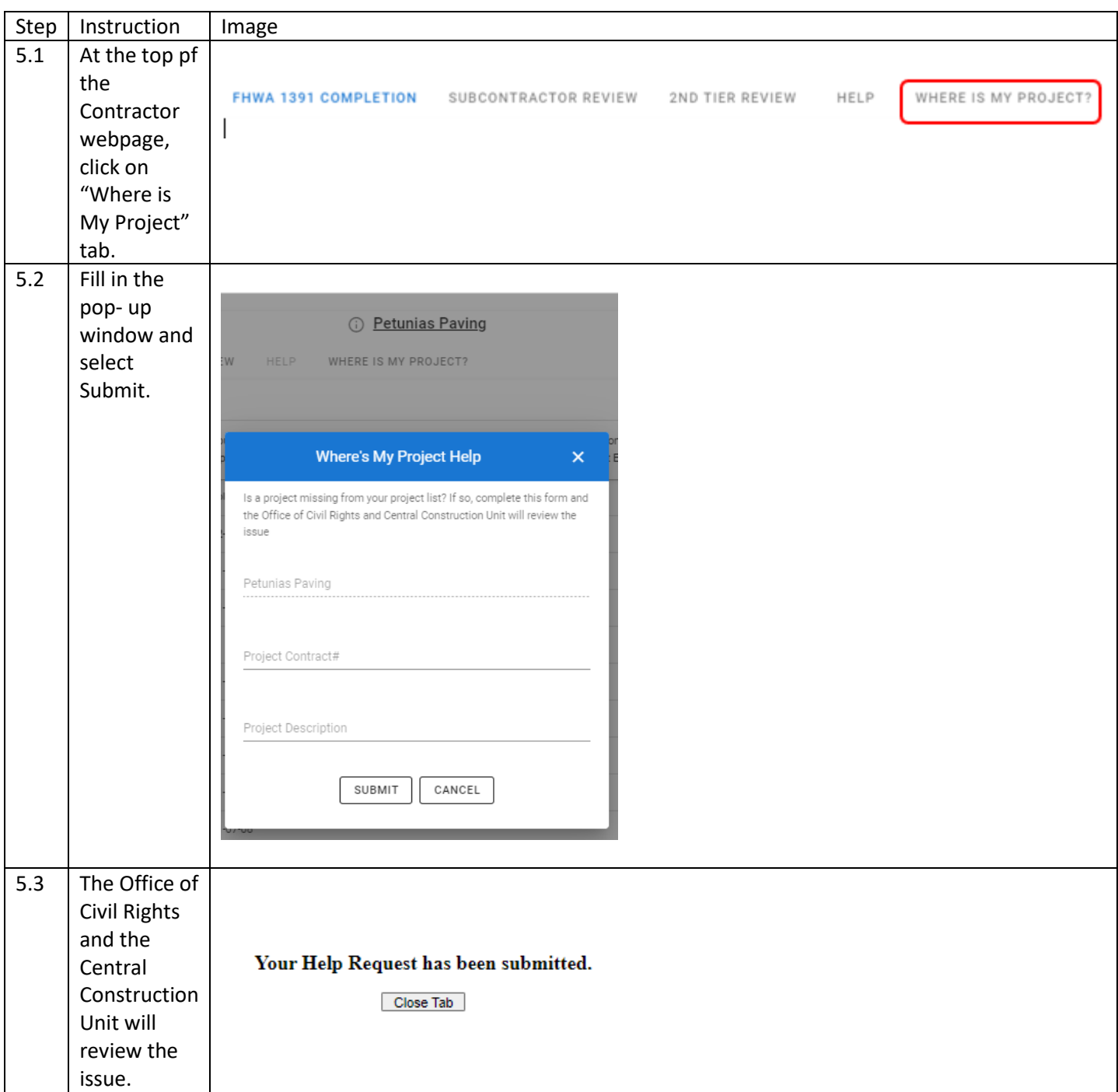

# <span id="page-9-0"></span>6.1 Prime Contractor – Complete and Submit FHWA 1391 Form

The Prime Contractor completes a FHWA 1391 Form for their firm and submit it. The Form moves to Pending RE review. RE will approve or reject the Prime Contractor Form from the RE Dashboard.

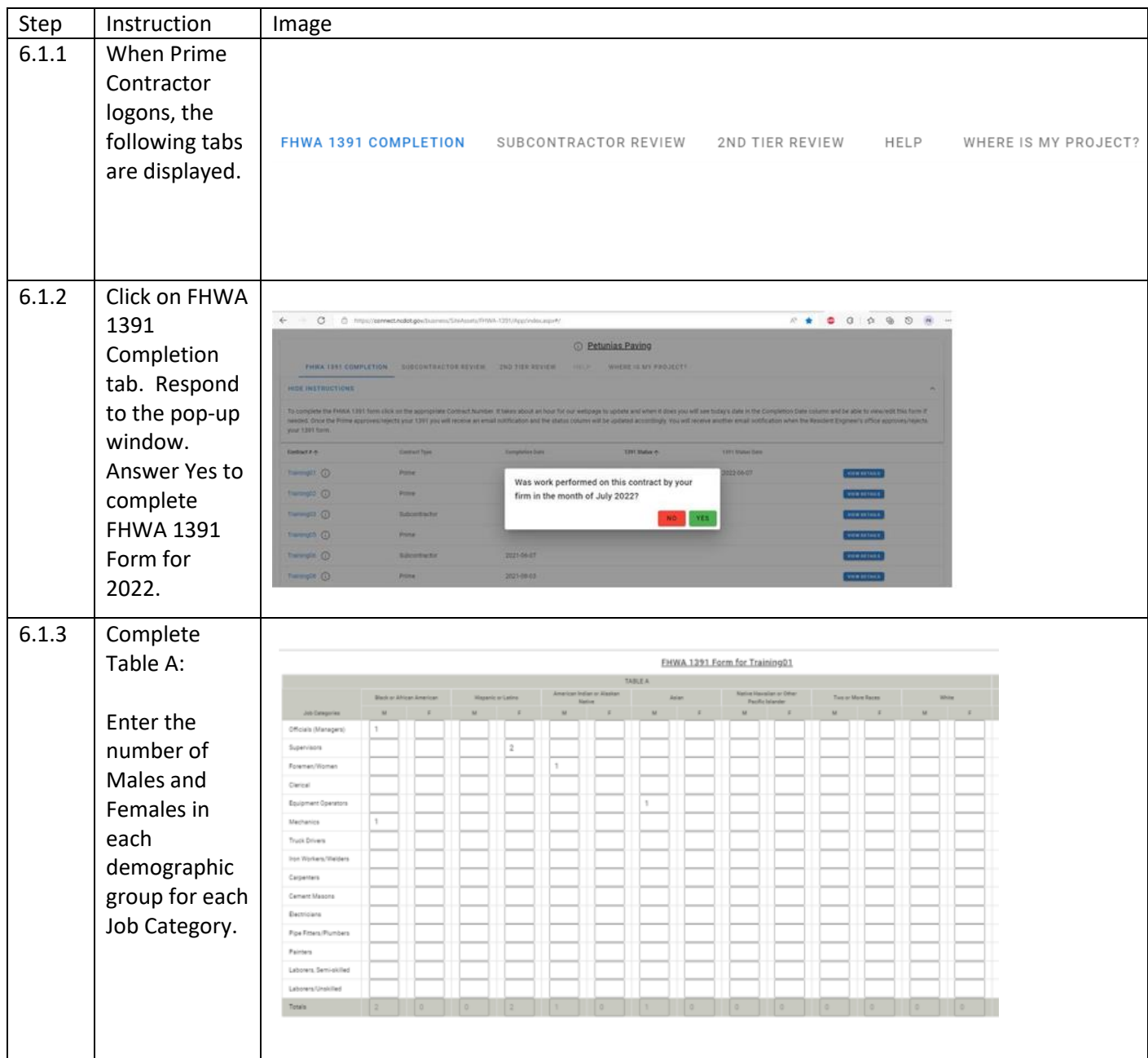

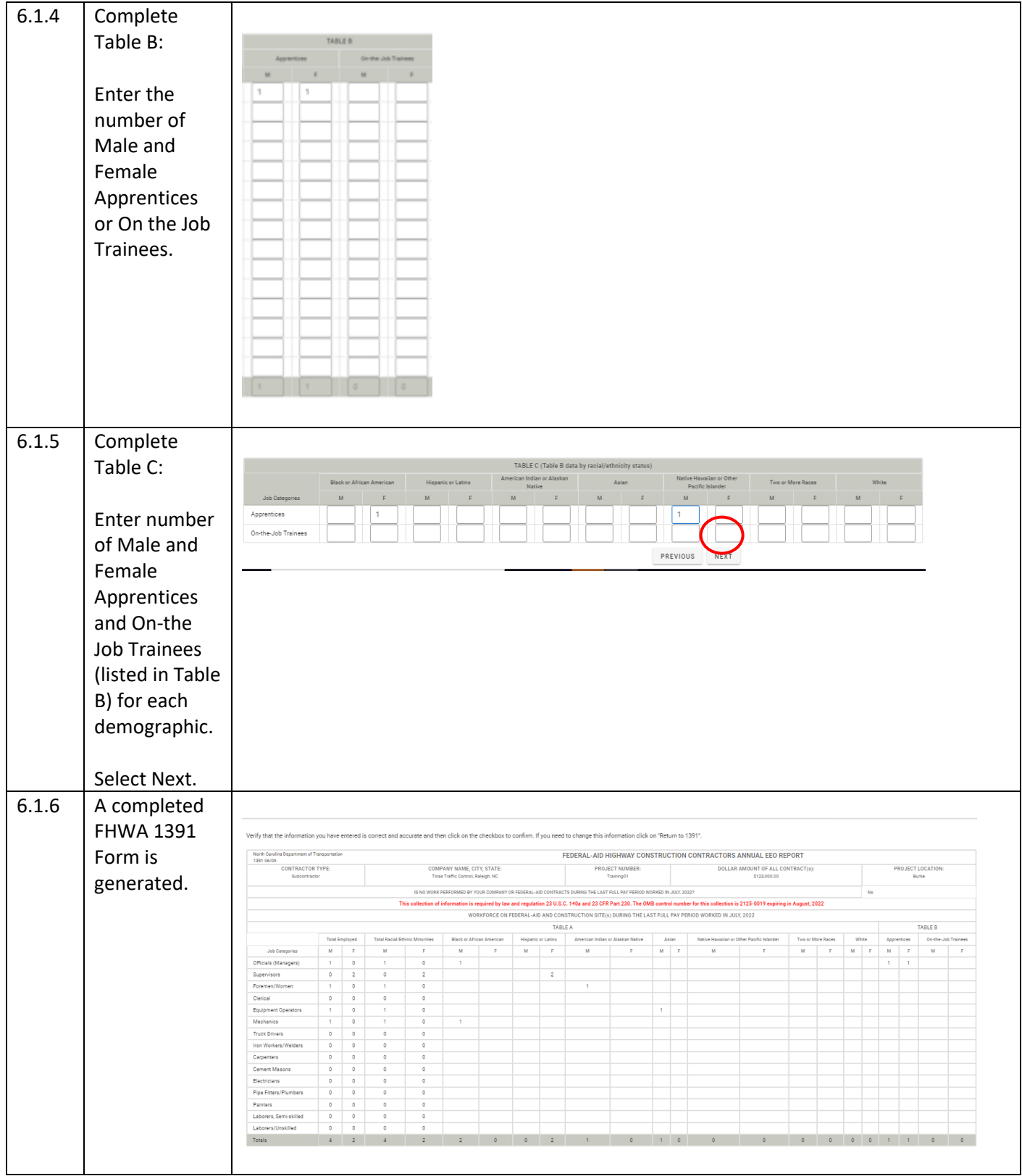

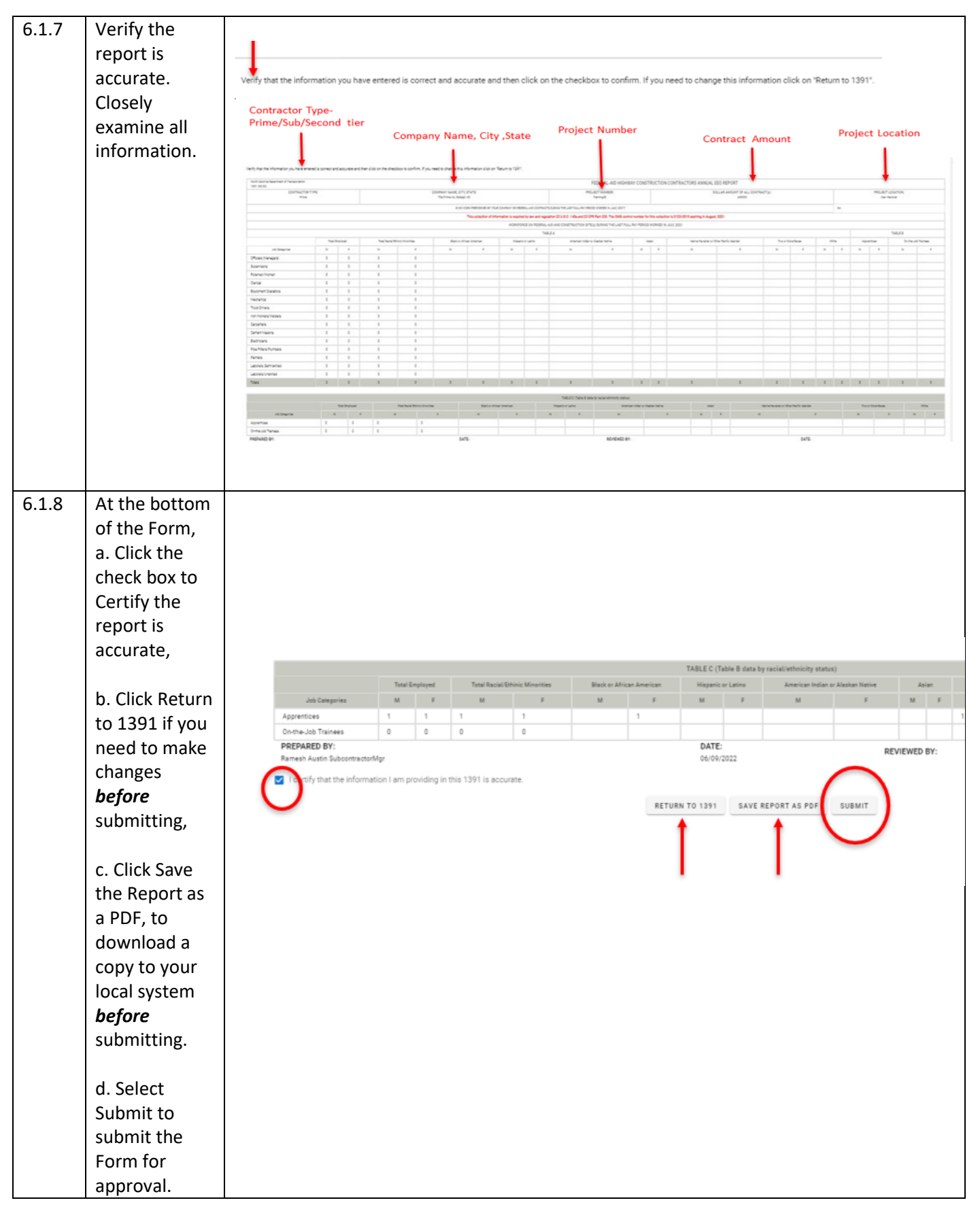

#### 6.1.9 After clicking on Submit, the system Thank you for submitting FHWA 1391 Data. will display a Close Tab response. 6.1.10 Submitter will receive a NCDOT has received FHWA 1391 Form for Training01 Receipt email.  $\leftarrow$  Reply  $\left|\leftarrow$  Reply All  $\left|\right.\rightarrow$  Forward  $\left|\right|$   $\left|\left.\bullet\right|\right|$   $\cdots$ SharePointAdmin@ncdot.gov Tue 6/7/2022 5:01 PM To **O** Bankar, Pradnya A Start your reply all with: Okay, thank you! Great, thank you so much! I completed it. | (i) Feedback NCDOT has received the FHWA 1391 form for Training01. It takes about an hour for our webpage to update and when it does you will be able to view/edit this form. Email correspondence to and from this sender is subject to the N.C. Public Records Law and may be disclosed to third parties.  $6.1.11$  The Prime Form is set to **Tinas Traffic Control details** Pending status. 1391 Status Last Action Decision By Contract # Firm Date Reason It is approved or rejected by Training01 NCDOT RE Approved RE Accepted 06/07/2022 Pradnya A. Bankar RE Approved Subcontractor form the RE. Training01 06/07/2022 Petunias Paving Pending RE Review Prime Accepted Daniel W If the Form is Approved by the RE, the Prime receives email. The process is complete. 6.1.12 | If the Form is Rejected by the RE, the Training01 NCDOT RE Approved RE Accepted 06/07/2022  $\mathfrak{g}$ Prime will receive an Pending RE Review Training01 Petunias Paving Prime Accepted 06/07/2022  $\mathbb{C}$ email. Training01 **Tinas Traffic Control** Pending Prime Review 1391 Form Submitted 06/07/2022 g. The Prime Training01 NCDOT RE Rejected RF Rejected 06/07/2022 g. should review 06/07/2022 Training01 Petunias Paving Pending RE Review Prime Accepted  $\mathfrak{g}$ the reason it was rejected, complete a new Form with the necessary corrections.

# <span id="page-13-0"></span>6.2 Prime Contractor – Review / Approve Subcontractor FHWA 1391 Form

The Prime Contractor will review Subcontractor Forms and approve or reject.

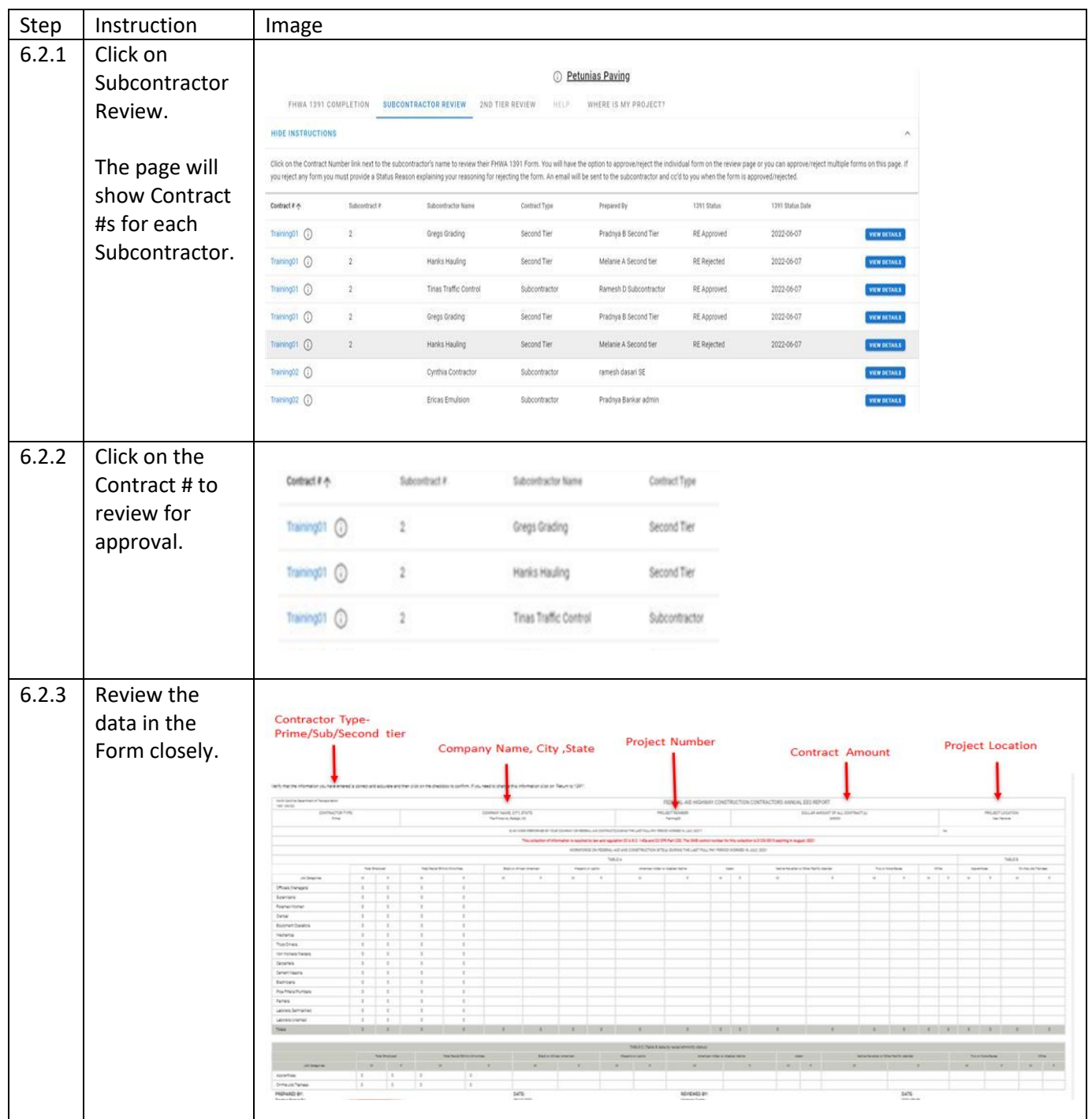

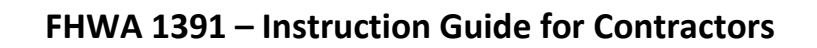

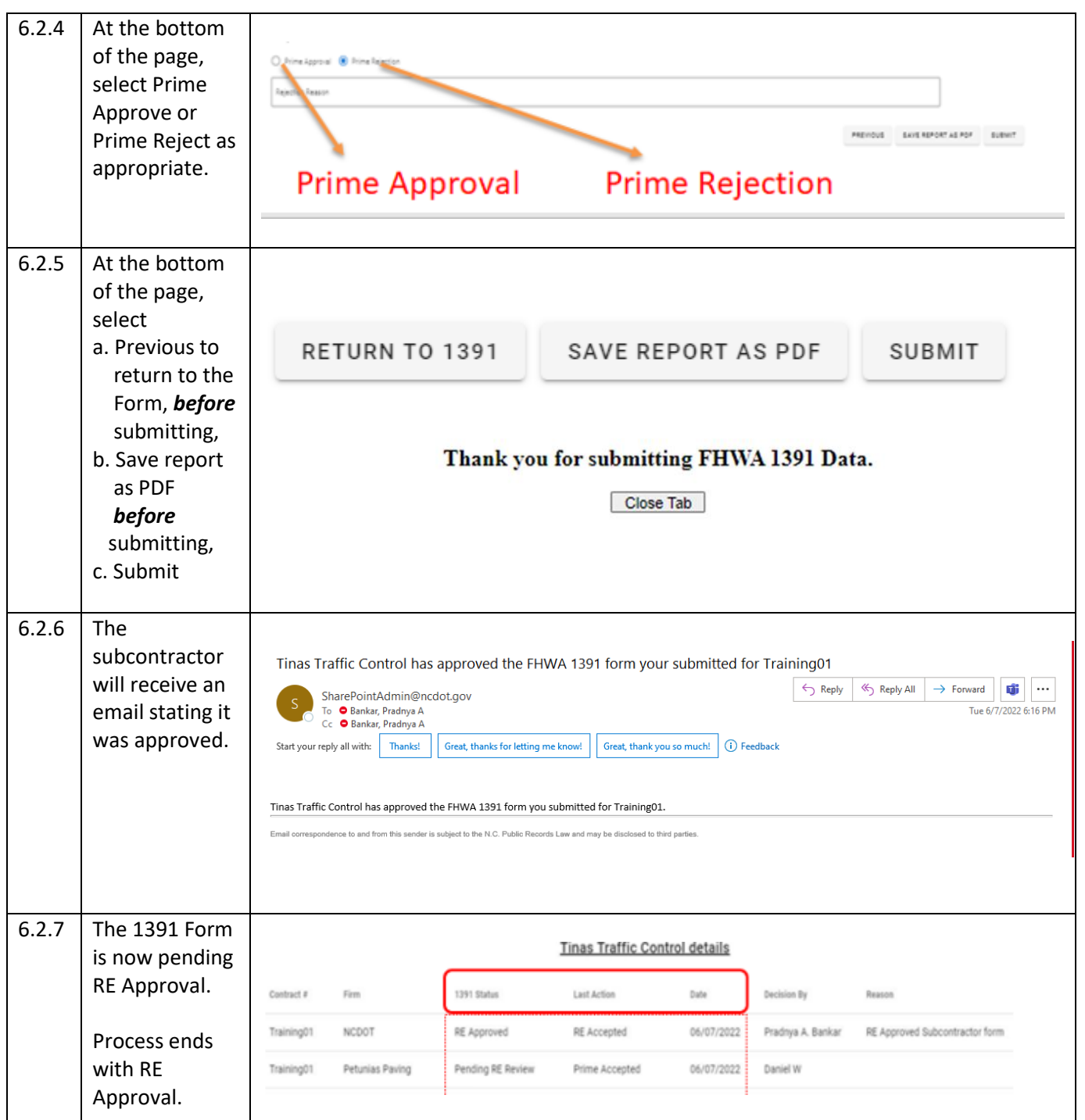

## <span id="page-15-0"></span>6.3 Prime Contractor – Review / Reject FHWA 1391 Form

The Prime Contractor may reject a Subcontractor (or 2<sup>nd</sup> Tier Contractor) Form. If rejected, the Subcontractor (or 2<sup>nd</sup> Tier Contractor) will submit a new Form, which will restart the approval process.

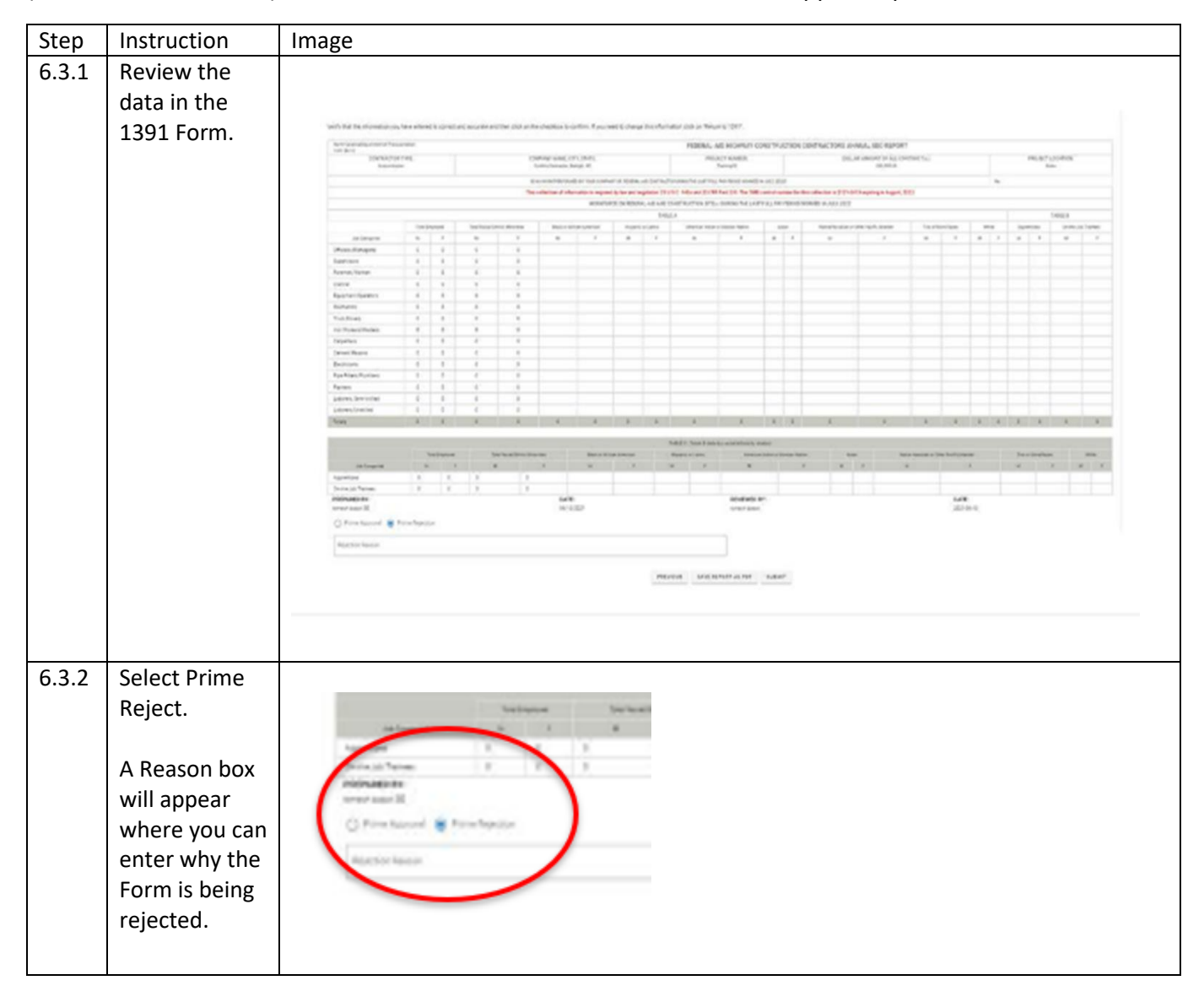

#### 6.3.3 At the bottom of the page, select RETURN TO 1391 SAVE REPORT AS PDF SUBMIT a. Previous to return to Thank you for submitting FHWA 1391 Data. the Form, *before*  Close Tab submitting, b. Save report as PDF *before*  submitting, c. Submit 6.3.4 The subcontractor will receive an Tinas Traffic Control has rejected the FHWA 1391 form your submitted for Training01 email stating SharePointAdmin@ncdot.gov the Form was To **O** Bankar, Pradnya A<br>Cc **O** Bankar, Pradnya A Tue 6/7/2022 11:18 AM rejected. Start your reply all with: **Ok**, thanks for letting me know. Thank you! Resubmitted. Thank you. (i) Feedback Tinas Traffic Control has rejected the FHWA 1391 form you submitted for Training01. Email correspondence to and from this sender is subject to the N.C. Public Records Law and may be disclosed to third parties 6.3.5 If 'Prime Rejects' Contract # Firm 1391 Status Last Action Date Decision By Subcontractor Training01 NCDOT RE Approved RE Accepted 06/07/2022 Pradnya A Form, Subcontractor Training01 Daniel W Petunias Paving Pending RE Review Prime Accepted 06/07/2022 will need to Training01 Tinas Traffic Control 06/07/2022 Ramesh D submit a new Pending Prime Review 1391 Form Submitted Form, making Training01 NCDOT RE Rejected RE Rejected 06/07/2022 Pradnya A the necessary Petunias Paving Pending RE Review Prime Accepted Training01 06/07/2022 Daniel W corrections. Training01 Tinas Traffic Control Pending Prime Review 1391 Form Submitted: 06/07/2022 Ramesh D Once a new Form is Training01 06/07/2022 Daniel W submitted, Training01 Tinas Traffic Control Pending Prime Review 1391 Form Submitted 06/07/2022 Ramesh D the approval process restarts. Process ends with RE Approved.

## <span id="page-17-0"></span>7.1 Subcontractor – Complete and Submit FHWA 1391 Form

The Subcontractor completes a FHWA 1391 Form for their firm and submit it. The Form moves to Pending Prime review. The Prime will Approve or Reject the Subcontractor Form.

If Prime Approves, the Form moves to Pending RE Review. The RE will Approve or Reject the Form.

If RE Approves the Form, the process is complete.

If Prime Contractor or RE Rejects the Form, the subcontractor will submit a new Form, with necessary corrections, based on reason for the Rejection. The approval cycle restarts.

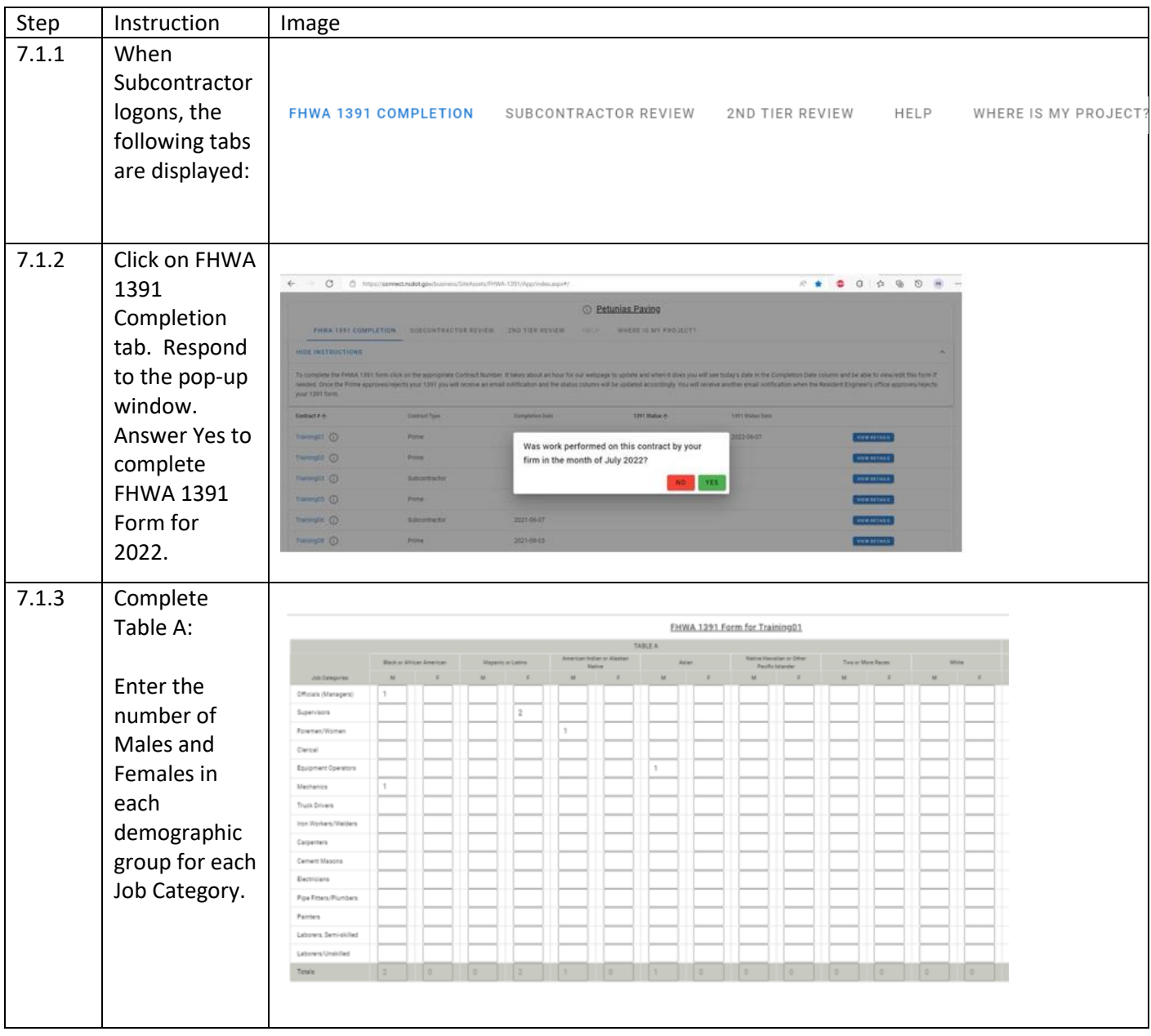

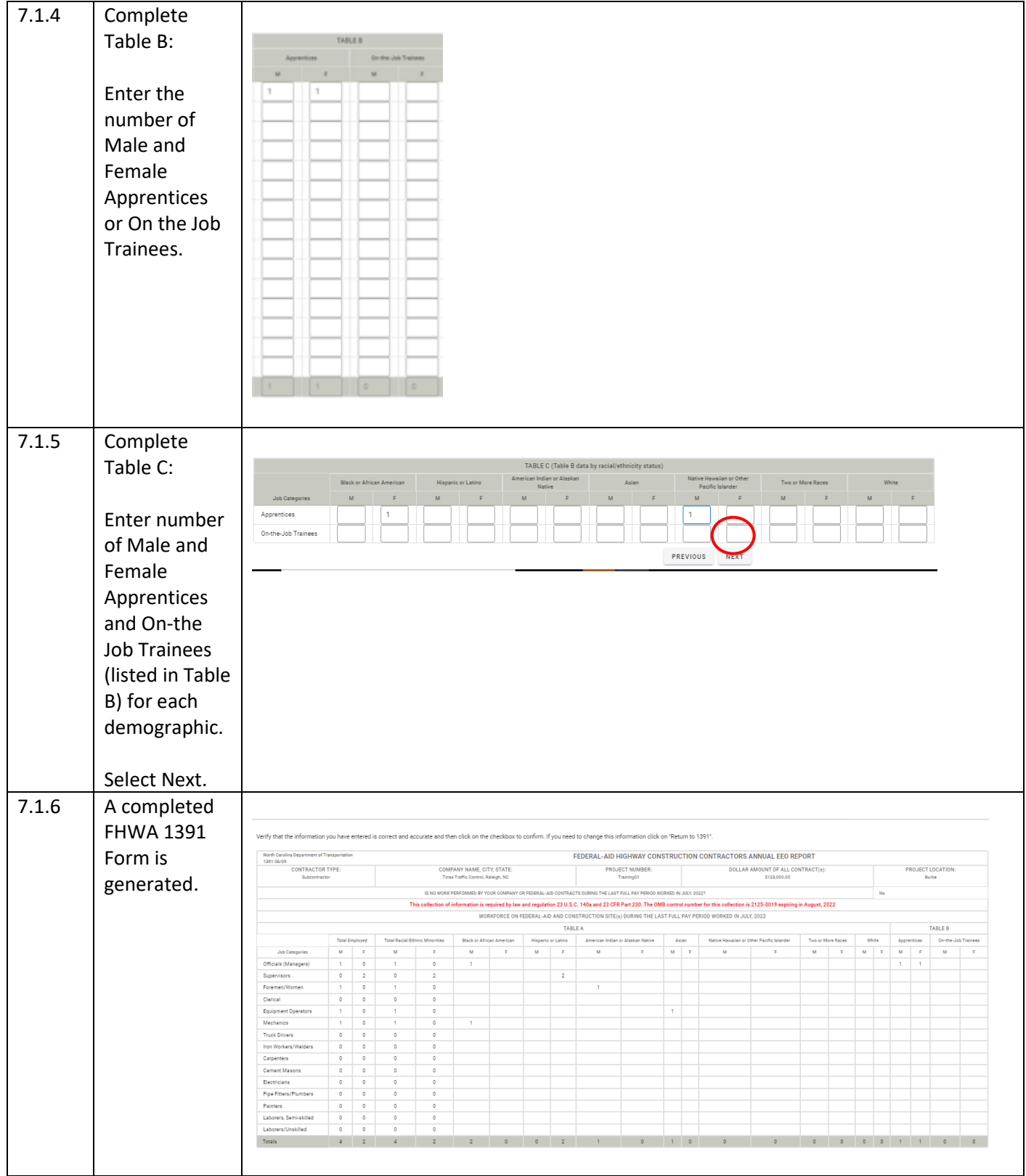

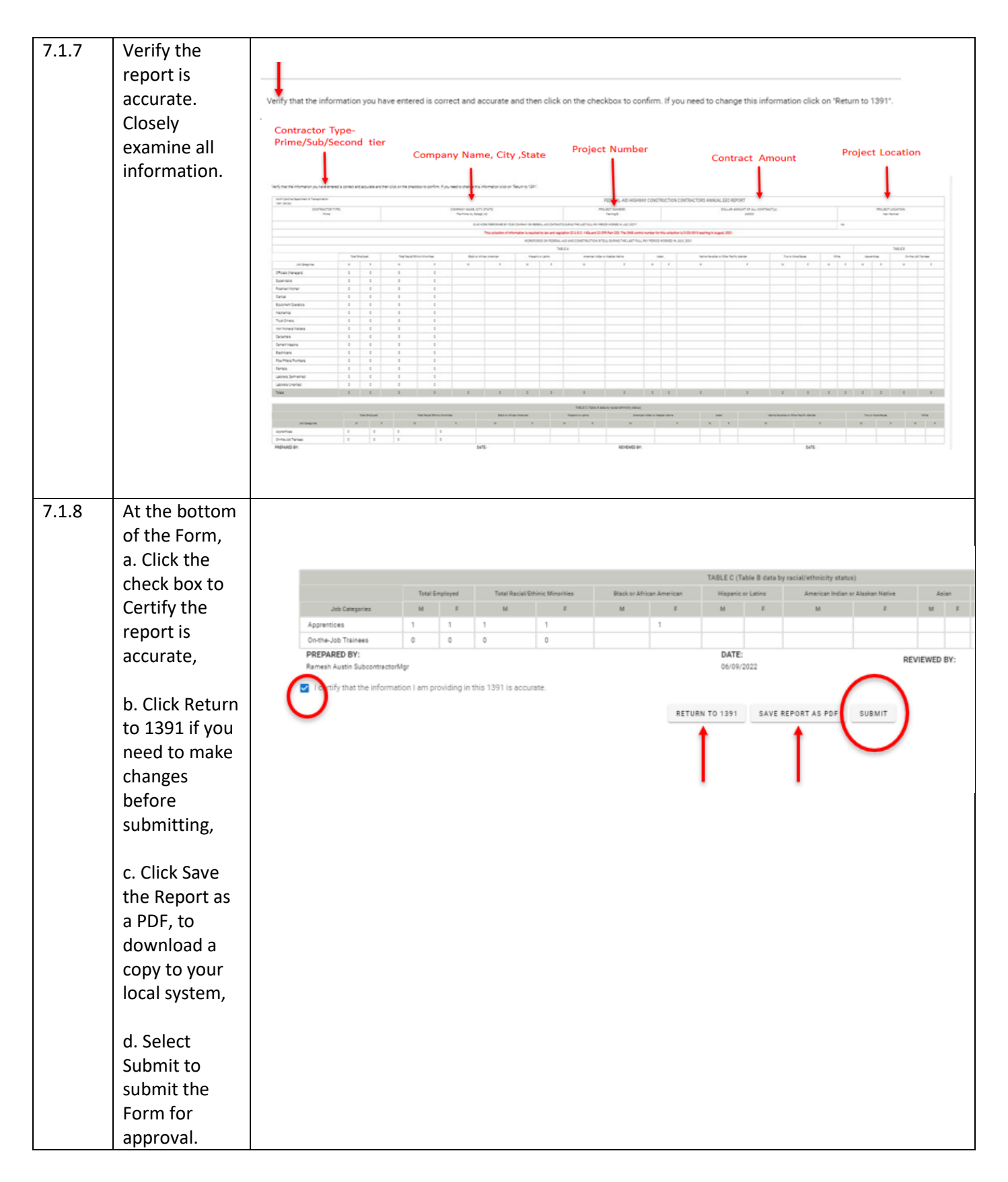

#### 7.1.9 After clicking on Submit, the system Thank you for submitting FHWA 1391 Data. will display a Close Tab response. 7.1.10 Submitter will receive a NCDOT has received FHWA 1391 Form for Training01 Receipt email. SharePointAdmin@ncdot.gov<br>To O Bankar, Pradnya A Tue 6/7/2022 5:01 PM Start your reply all with: Okay, thank you! Great, thank you so much! | I completed it. | 1 CD Feedback NCDOT has received the FHWA 1391 form for Training01. It takes about an hour for our webpage to update and when it does you will be able to view/edit this form. Email correspondence to and from this sender is subject to the N.C. Public Records Law and may be disclosed to third parties. 7.1.11 The **Tinas Traffic Control details** Subcontractor Form is set to Contract # Firm 1391 Status Last Action Date Decision By Pending Prime Review. Training01 NCDOT RE Approved RE Accepted 06/07/2022 Pradnya A. Bar It is Approved or Rejected by Training01 Petunias Paving Pending RE Review Prime Accepted 06/07/2022 Daniel W the Prime. Tinas Traffic Control Training01 Pending Prime Review 1391 Form Submitted 06/07/2022 Ramesh D Training01 NCDOT RE Rejected RE Rejected 06/07/2022 Pradnya A. Bar Training01 Petunias Paving Pending RE Review Prime Accepted 06/07/2022 Daniel W Training01 Tinas Traffic Control Pending Prime Review 1391 Form Submitted 06/07/2022 Ramesh D Training01 Petunias Paving Pending Prime Rejected 06/07/2022 Daniel W Training01 Tinas Traffic Control Pending Prime Review 1391 Form Submitted 06/07/2022 Ramesh D

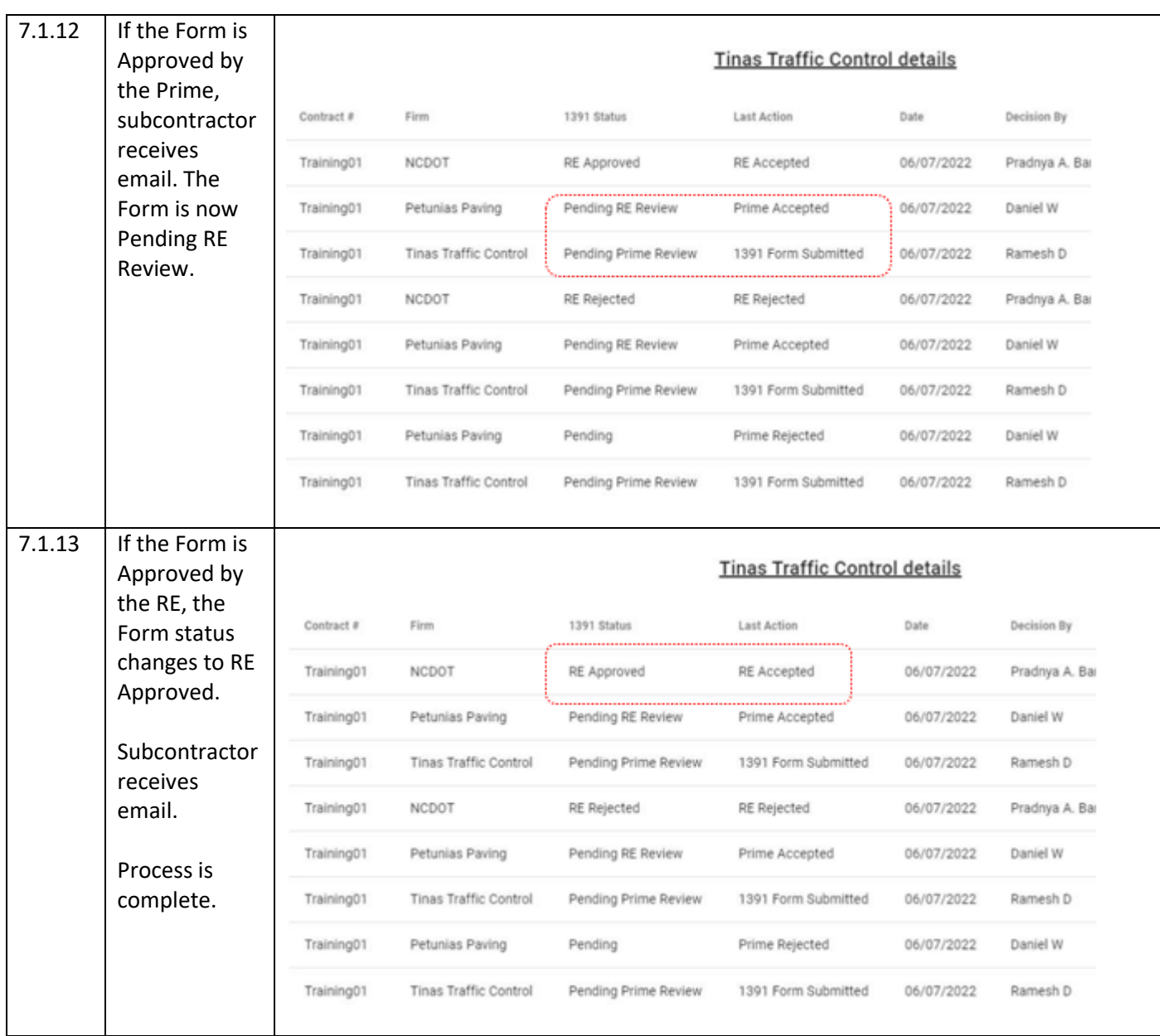

#### 7.1.14 | If the Form is **Tinas Traffic Control details** Rejected by the Prime, Contract # Firm 1391 Status Last Action Date Decision By Subcontractor receives RE Accepted Training01 **NCDOT** RE Approved 06/07/2022 Pradnya A. Bar email. Training01 Petunias Paving Pending RE Review Prime Accepted 06/07/2022 Daniel W Training01 Tinas Traffic Control 06/07/2022 Ramesh D Pending Prime Review 1391 Form Submitted Training01 NCDOT RE Rejected RE Rejected 06/07/2022 Pradnya A. Bar Training01 Petunias Paving Pending RE Review Prime Accepted 06/07/2022 Daniel W Pending Prime Review Training01 Tinas Traffic Control 1391 Form Submitted 06/07/2022 Ramesh D Prime Rejected Daniel W Petunias Paving Pending 06/07/2022 Training01 Training01 Tinas Traffic Control Pending Prime Review 1391 Form Submitted 06/07/2022 Ramesh D 7.1.15 The subcontractor **Tinas Traffic Control details** submits a new Form with Contract # Firm 1391 Status Last Action Date Decision By corrections. Training01 NCDOT RE Approved RE Accepted 06/07/2022 Pradnya A. Bar Approval cycle restarts. Training01 Petunias Paving Pending RE Review Prime Accepted 06/07/2022 Daniel W Training01 Tinas Traffic Control Pending Prime Review 1391 Form Submitted 06/07/2022 Ramesh D Training01 NCDOT RE Rejected RE Rejected 06/07/2022 Pradnya A. Bar Training01 Petunias Paving Pending RE Review Prime Accepted 06/07/2022 Daniel W Training01 Tinas Traffic Control Pending Prime Review 1391 Form Submitted 06/07/2022 Ramesh D Prime Rejected Training01 Petunias Paving Pending 06/07/2022 Daniel W Training01 Tinas Traffic Control Pending Prime Review Ramesh D 1391 Form Submitted 06/07/2022

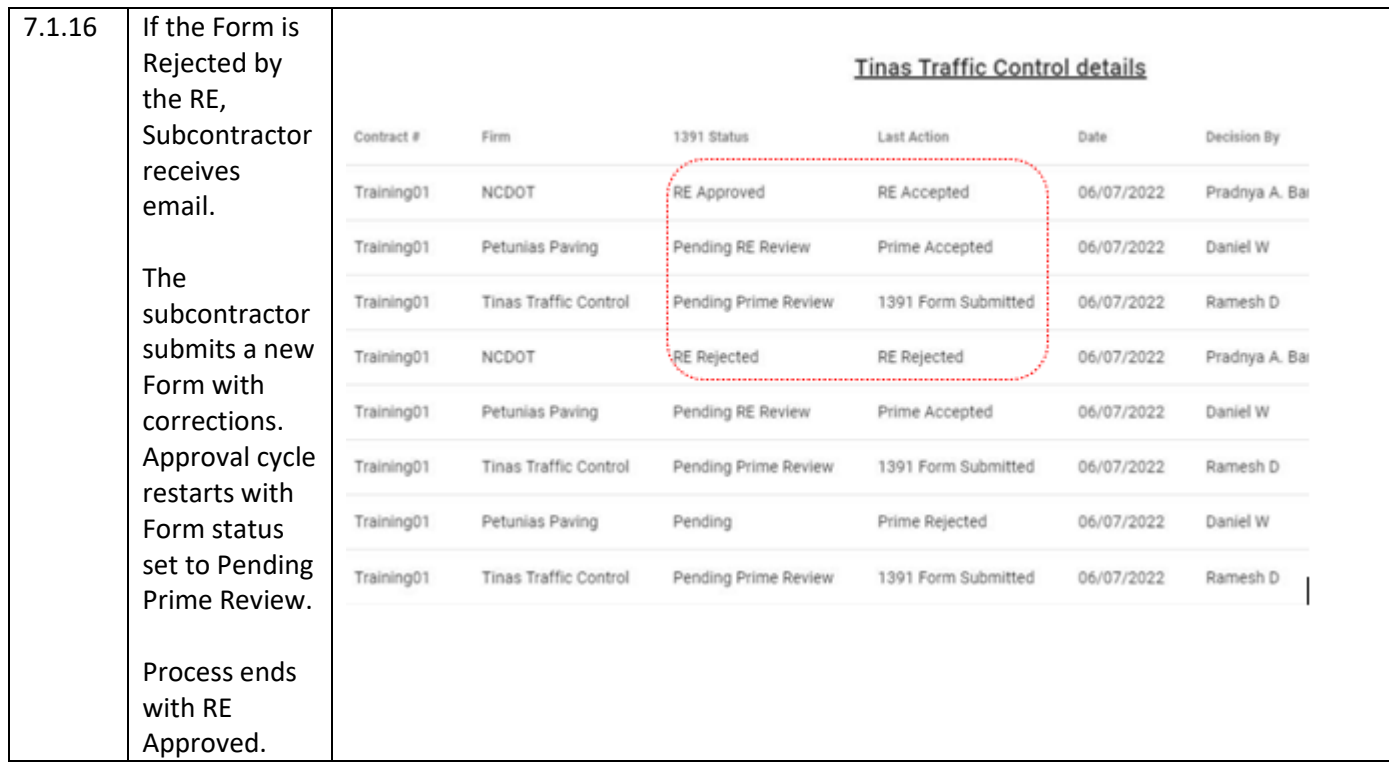

# <span id="page-24-0"></span>7.2 Subcontractor – Review / Accept 2<sup>nd</sup> Tier FHWA 1391 Form

The Subcontractor will review and accept or reject  $2<sup>nd</sup>$  Tier Contractor 1391 Form.

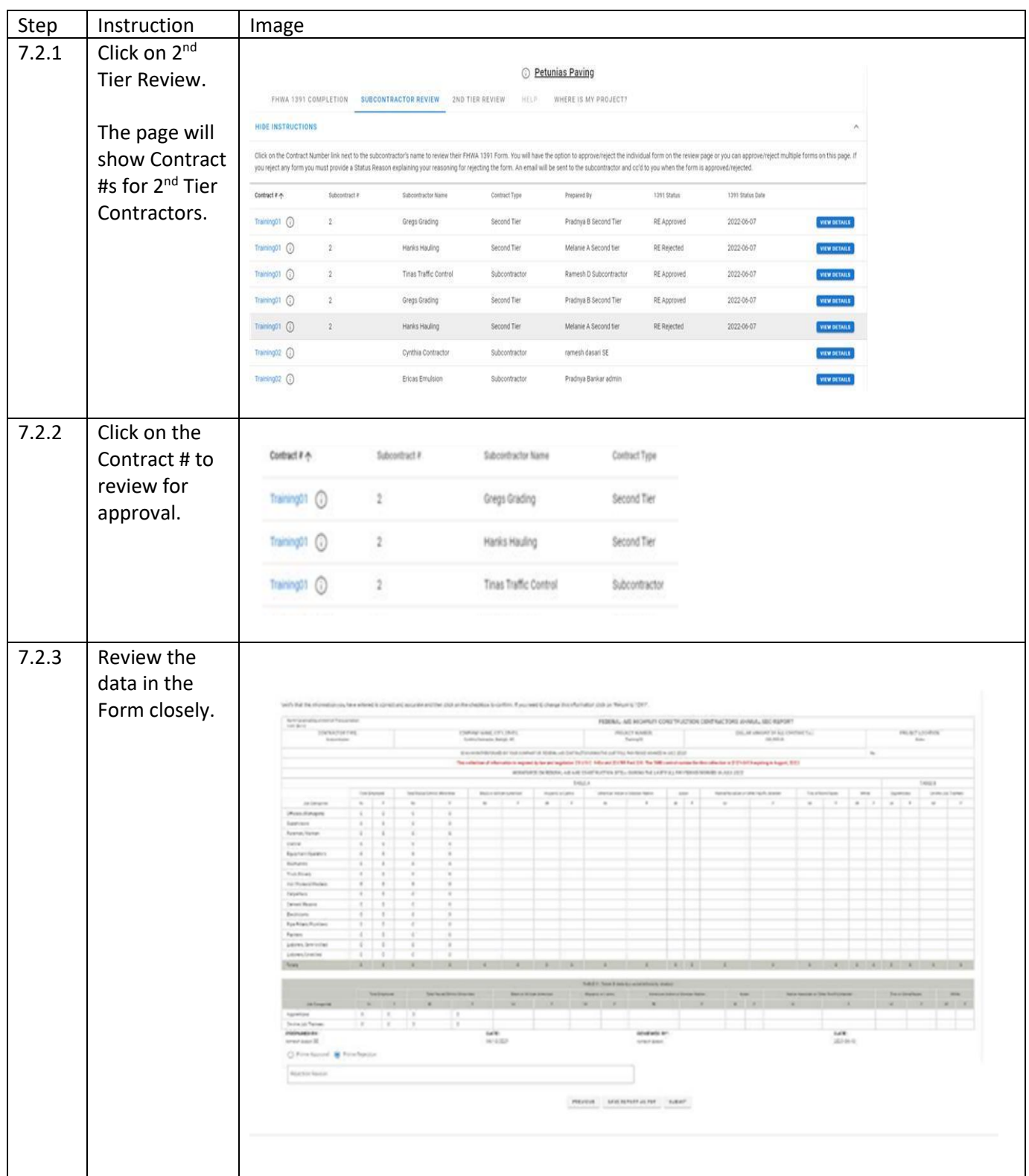

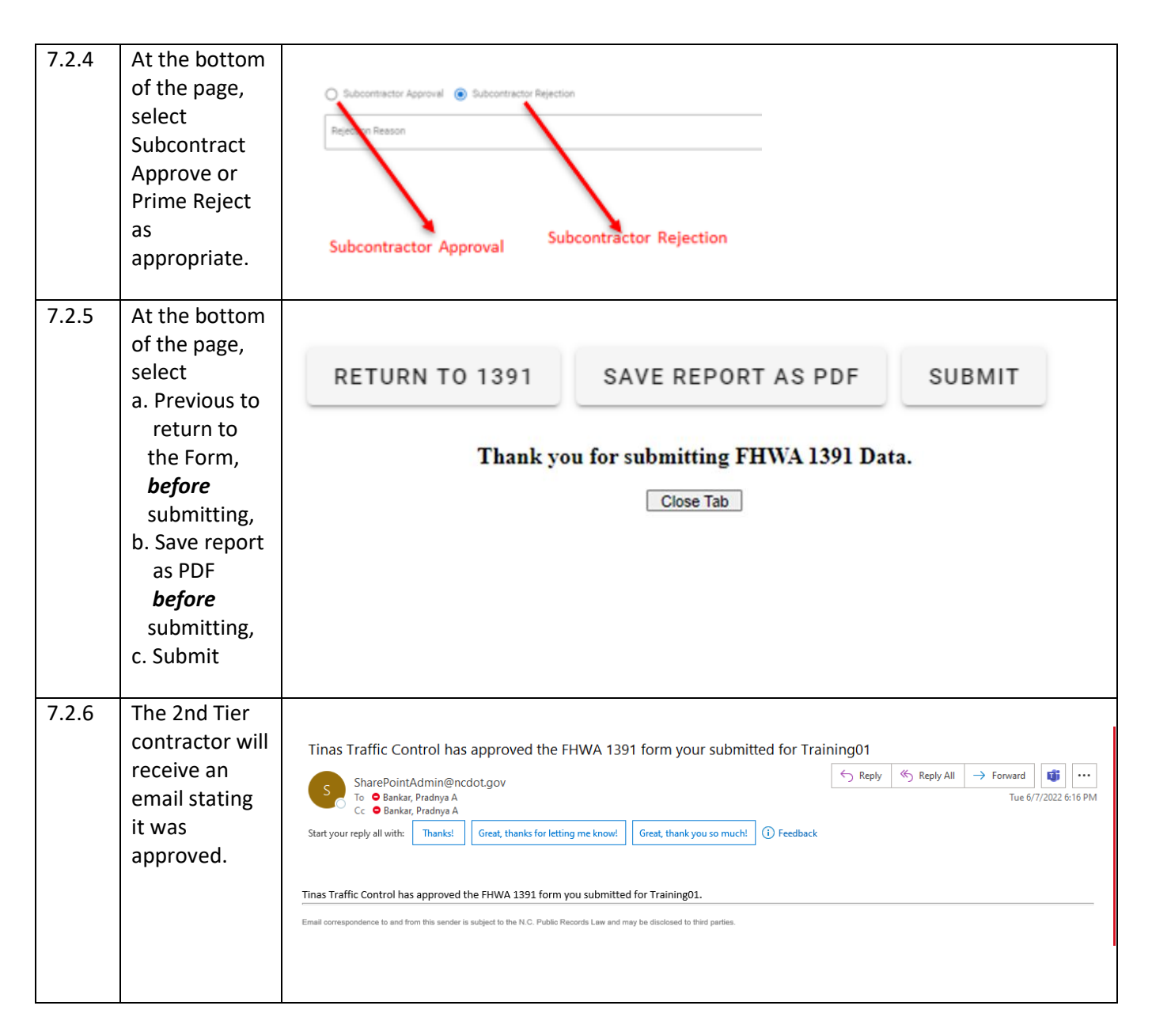

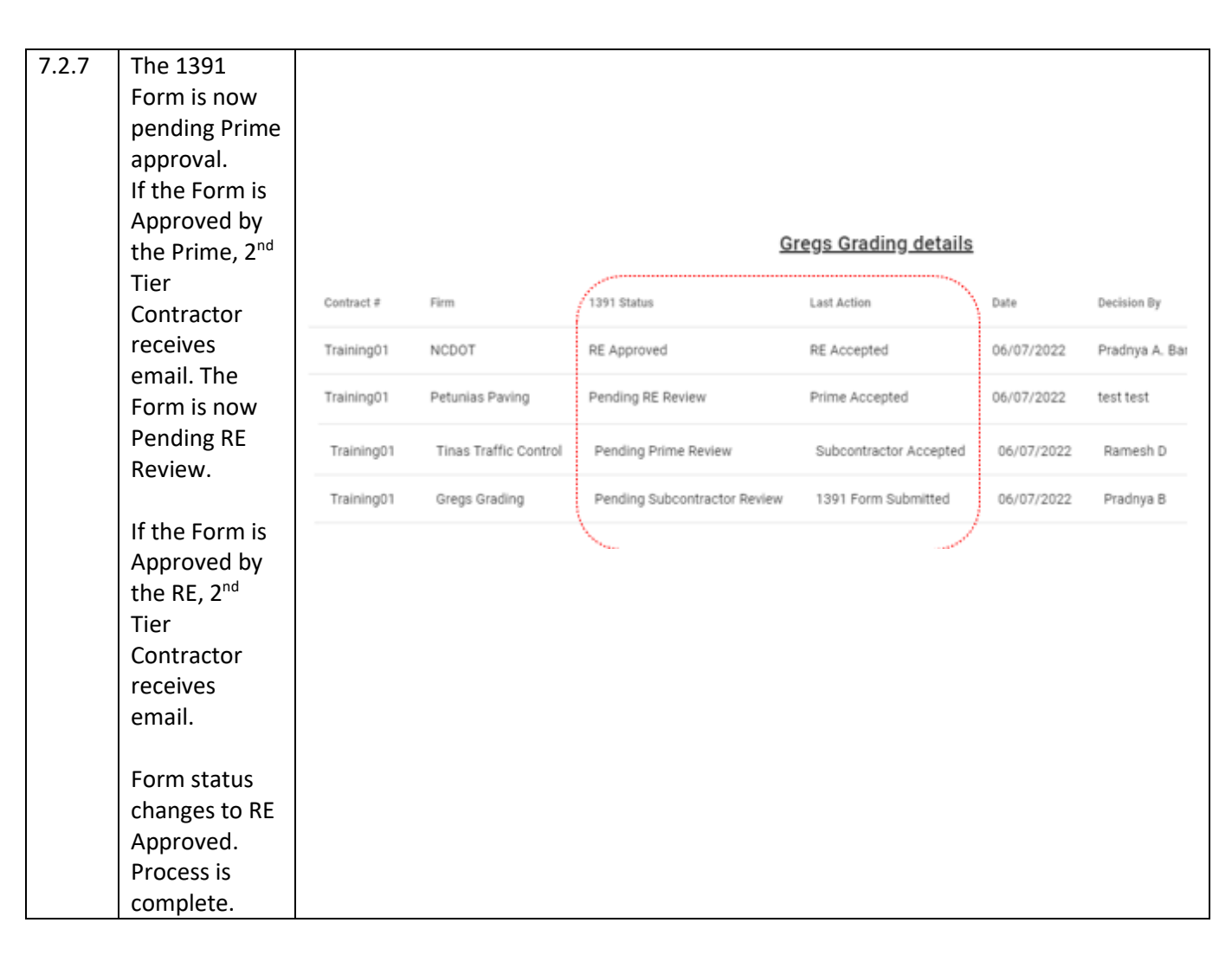

# <span id="page-27-0"></span>7.3 Subcontractor – Review / Reject 2<sup>nd</sup> Tier Contractor FHWA 1391 Form

The Subcontractor may reject a 2<sup>nd</sup> Tier contractor Form. If rejected, the 2<sup>nd</sup> Tier Contractor will submit a new Form, which will restart the approval process.

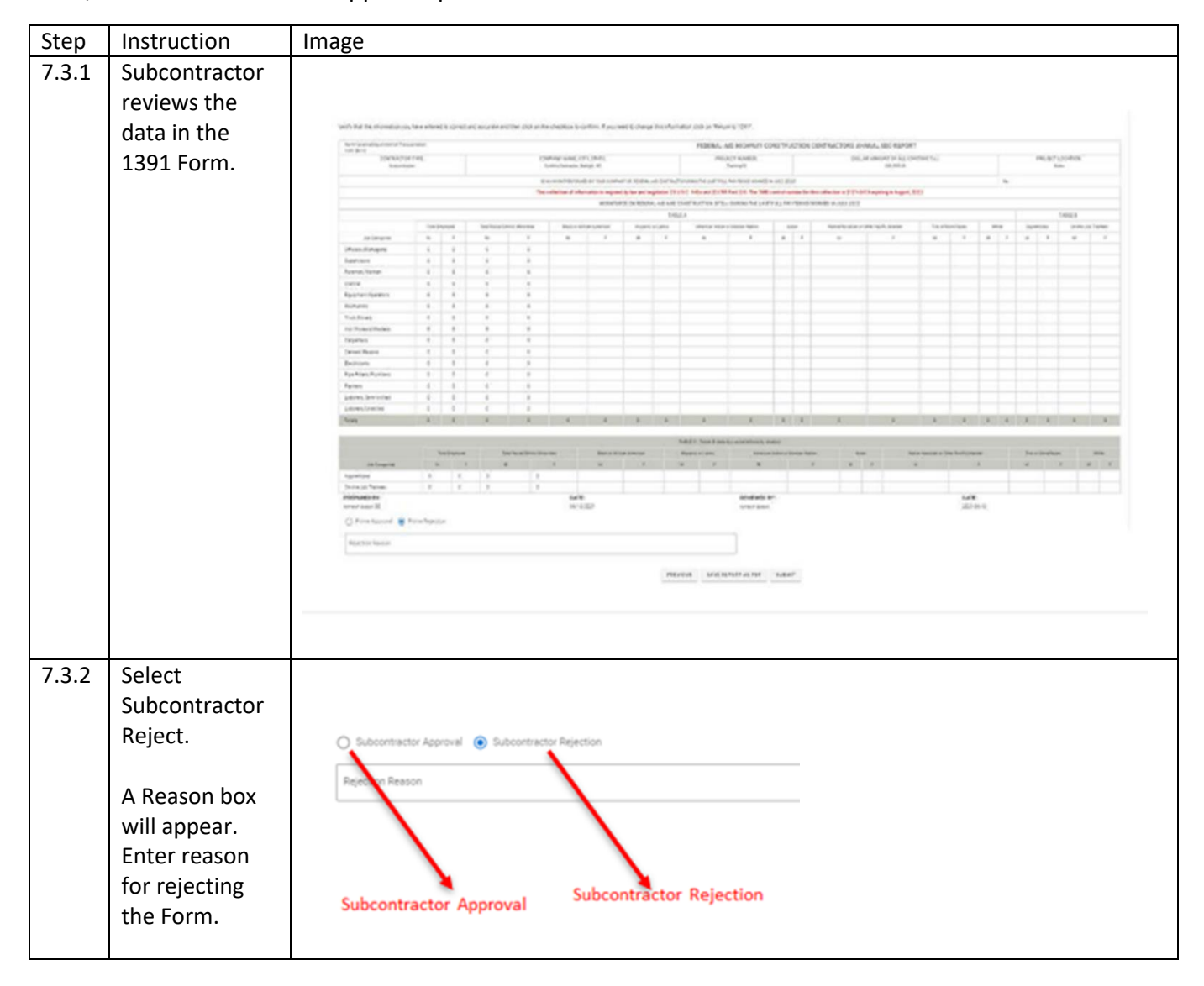

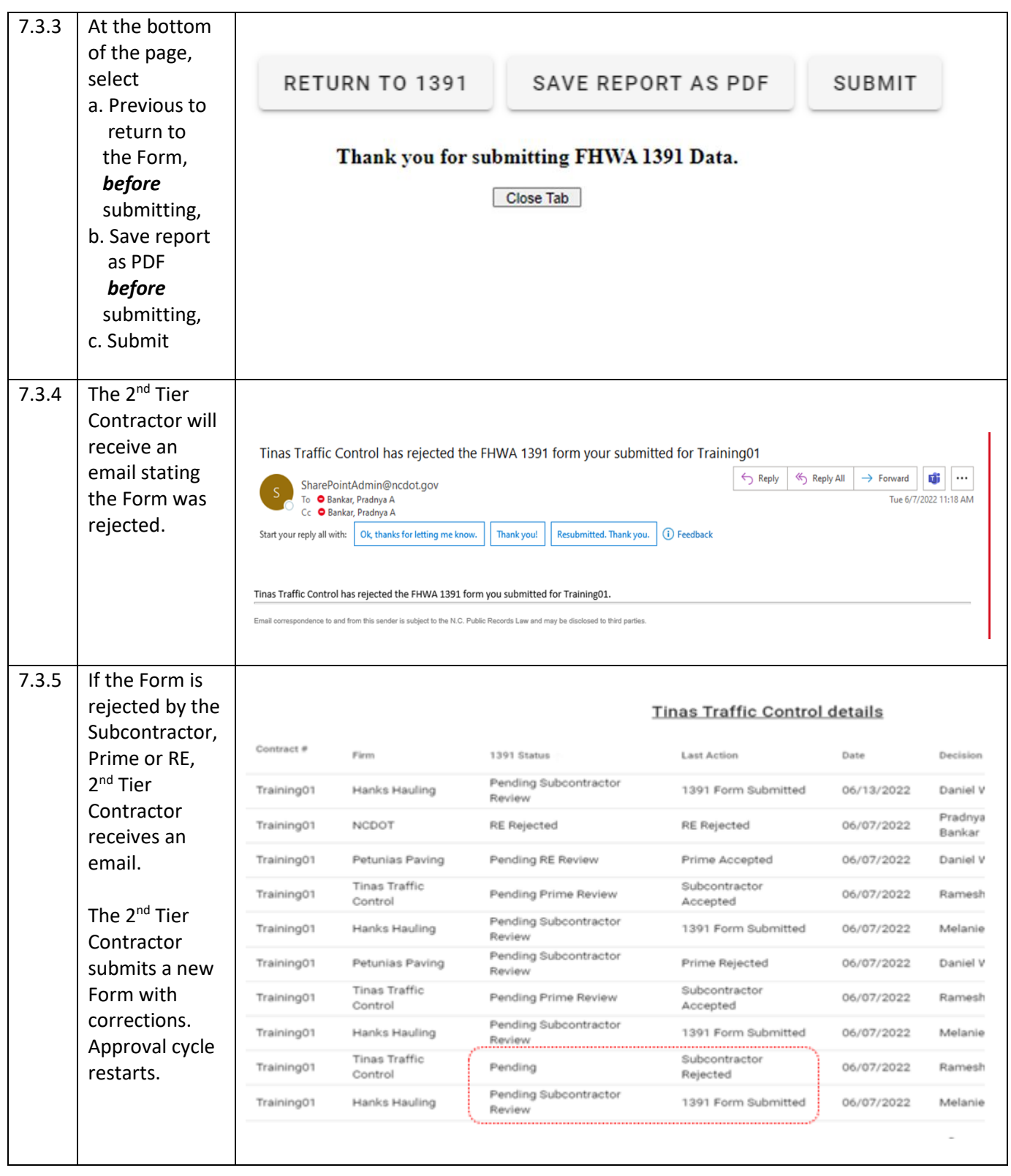

## <span id="page-29-0"></span>8.0 2<sup>nd</sup> Tier Contractor – Complete and Submit FHWA 1391 Form

The 2<sup>nd</sup> Tier Contractor completes a FHWA 1391 Form for their firm and submit it.

The Form moves to Pending Subcontractor review. The Subcontractor will Approve or Reject the 2<sup>nd</sup> Tier Form.

If Subcontractor Approves the Form, the Form moves to Pending Prime Review. The Prime will Approve or Reject the Form.

If Prime Approves the Form, the Form moves to Pending RE Review. The RE will Approve or Reject the Form.

If RE Approves the Form, the Form is approved, and the process is complete.

If the Subcontractor, Prime, or RE Rejects the Form, the 2<sup>nd</sup> Tier Contractor will submit a new Form, with necessary corrections. The approval process restarts.

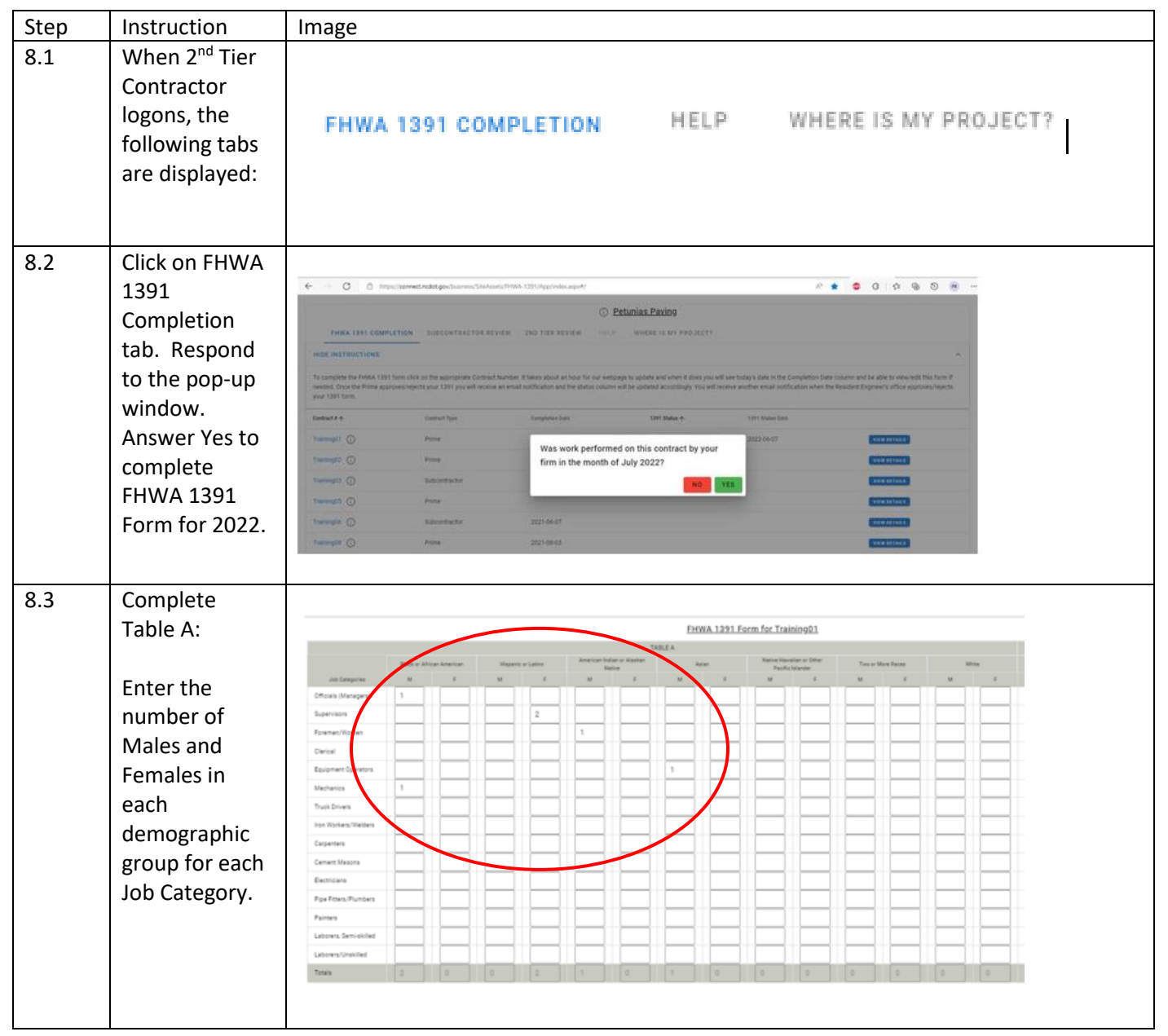

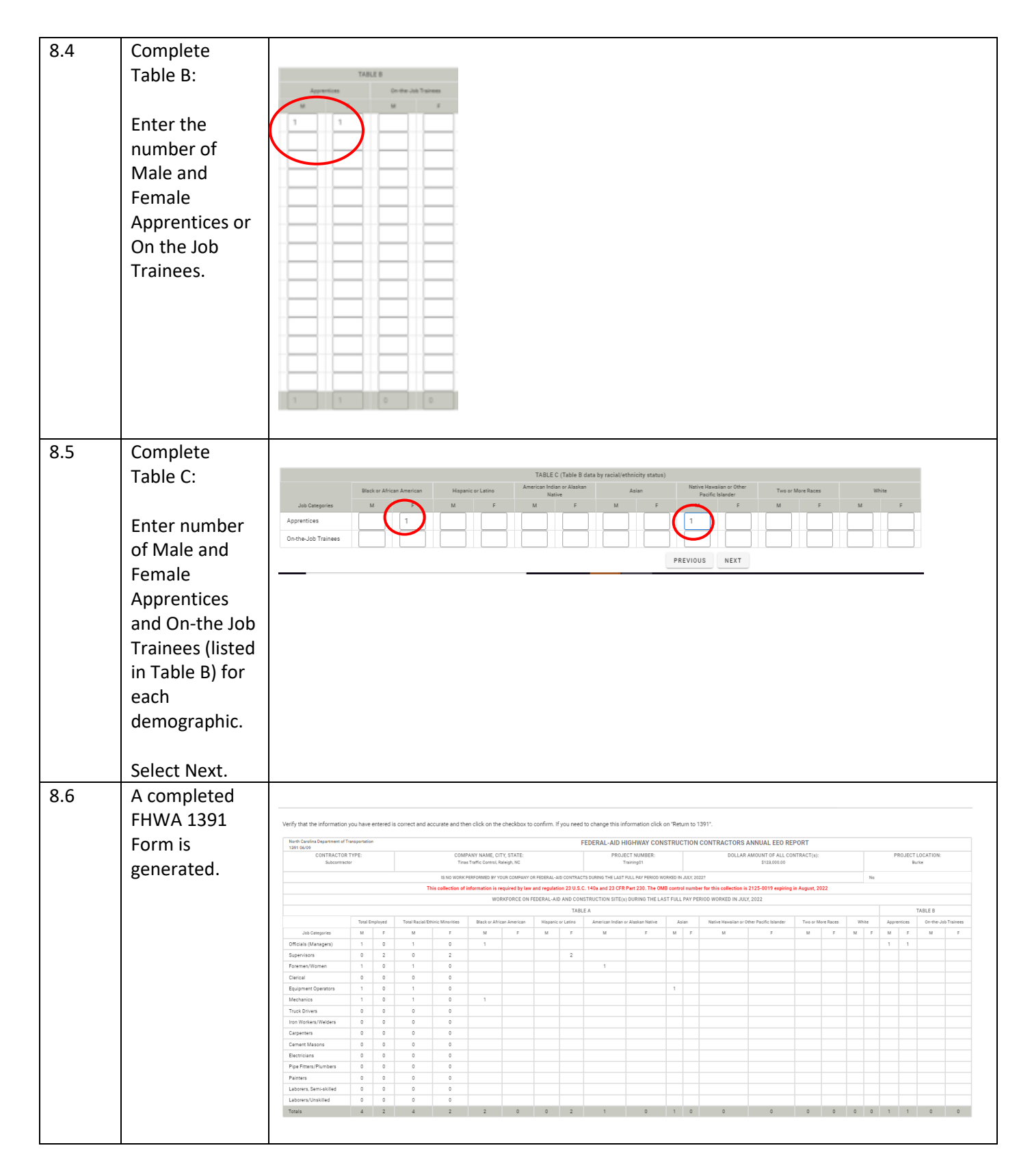

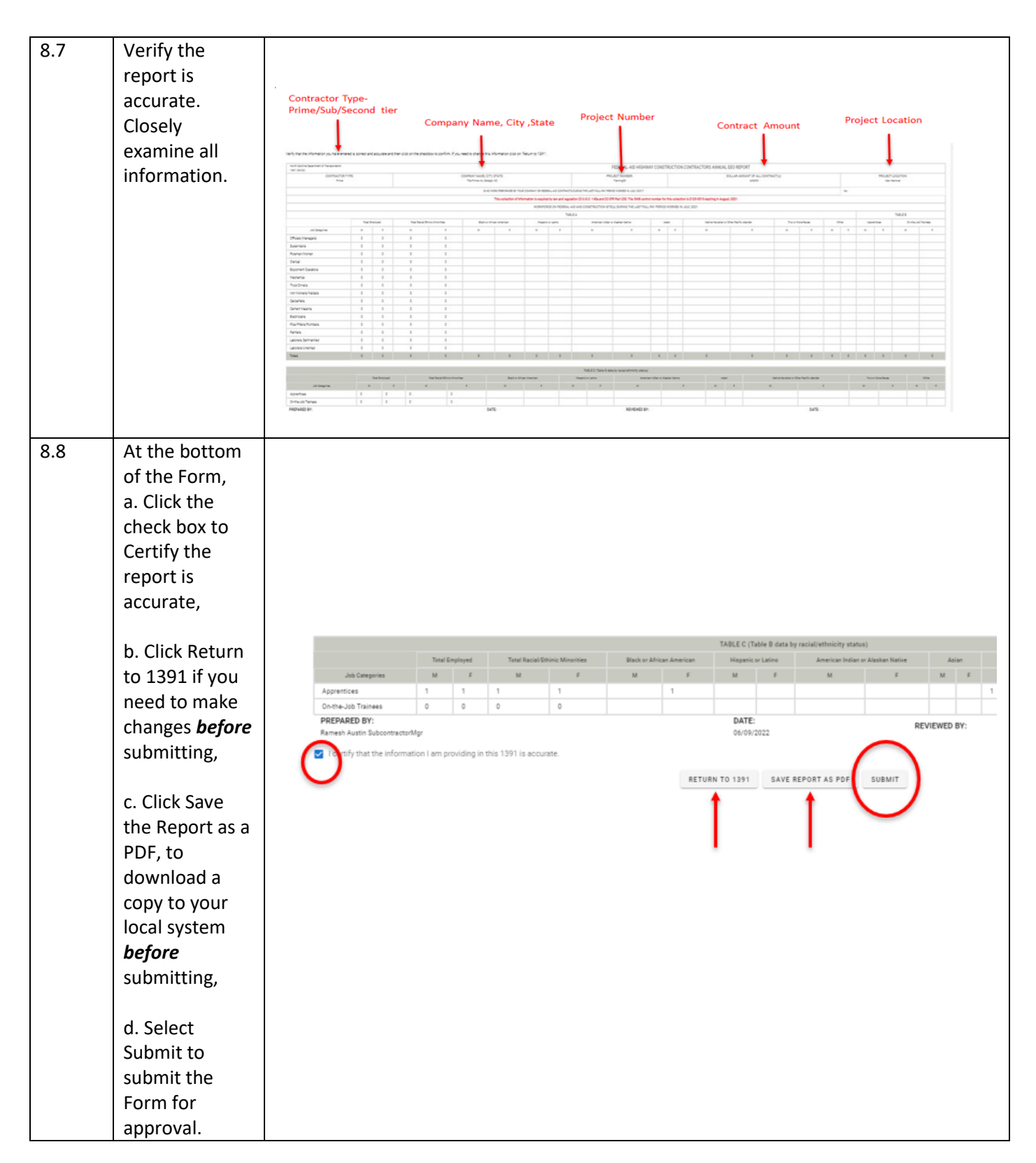

#### 8.9 After clicking on Submit, the system will Thank you for submitting FHWA 1391 Data. display a Close Tab response. 8.10 Submitter will receive a NCDOT has received FHWA 1391 Form for Training01 Receipt email.  $\leftarrow$  Reply  $\left|\leftarrow$  Reply All  $\left|\right.\rightarrow$  Forward  $\left|\right|$   $\left|\left.\bullet\right|\right|$   $\cdots$ SharePointAdmin@ncdot.gov To **O** Bankar, Pradnya A Tue 6/7/2022 5:01 PM Start your reply all with: Okay, thank you! Great, thank you so much! I completed it. (i) Feedback NCDOT has received the FHWA 1391 form for Training01. It takes about an hour for our webpage to update and when it does you will be able to view/edit this form. be to and from this sender is subject to the N.C. Public Records Law and may be disclosed to third parties 8.11  $\blacksquare$  The 2<sup>nd</sup> Tier **Contractor Tinas Traffic Control details** Form is set to Contract # Pending Firm 1391 Status Last Action Date  $\mathbb{D}$ Pending Subcontractor Subcontractor Training01 Hanks Hauling 1391 Form Submitted 06/13/2022 D Review Review. g. Training01 NCDOT RE Rejected RE Rejected 06/07/2022 g) It is accepted Training01 Petunias Paving Pending RE Review Prime Accepted 06/07/2022 D or rejected by Tinas Traffic Subcontractor the Training01 Pending Prime Review 06/07/2022  $\mathbb{R}^2$ Control Accepted Subcontractor. Pending Subcontractor Hanks Hauling 1391 Form Submitted Training01 06/07/2022 B, Review Pending Subcontractor Training01 Petunias Paving Prime Rejected 06/07/2022 D Review.... **Tinas Traffic** Subcontractor Training01 Pending Prime Review 06/07/2022  $\mathbb R$ Control Accepted Pending Subcontractor Training01 Hanks Hauling 1391 Form Submitted 06/07/2022 h. Review Tinas Traffic Subcontractor Training01 Pending 06/07/2022  $\mathbb{R}$ Control Rejected Pending Subcontractor Training01 Hanks Hauling 1391 Form Submitted 06/07/2022 B, Review 8.12 | If the Form is accepted by Tinas Traffic Control has approved the FHWA 1391 form your submitted for Training01 the  $\leftarrow$  Reply  $\left|\leftarrow$  Reply All  $\left|\right|$   $\rightarrow$  Forward  $\left|\left|\right|$   $\right|$   $\cdots$ SharePointAdmin@ncdot.gov Subcontractor, To **O** Bankar, Pradnya A<br>Cc **O** Bankar, Pradnya A Tue 6/7/2022 6:16 PM the 2<sup>nd</sup> Tier Start your reply all with: Thanks! Great, thanks for letting me know! | Great, thank you so much! | 1 Feedback Contractor receives email. Tinas Traffic Control has approved the FHWA 1391 form you submitted for Training01. The Form is .<br>ndence to and from this sender is subject to the N.C. Public Records Law and may be disclosed to third parties now Pending Prime Review.

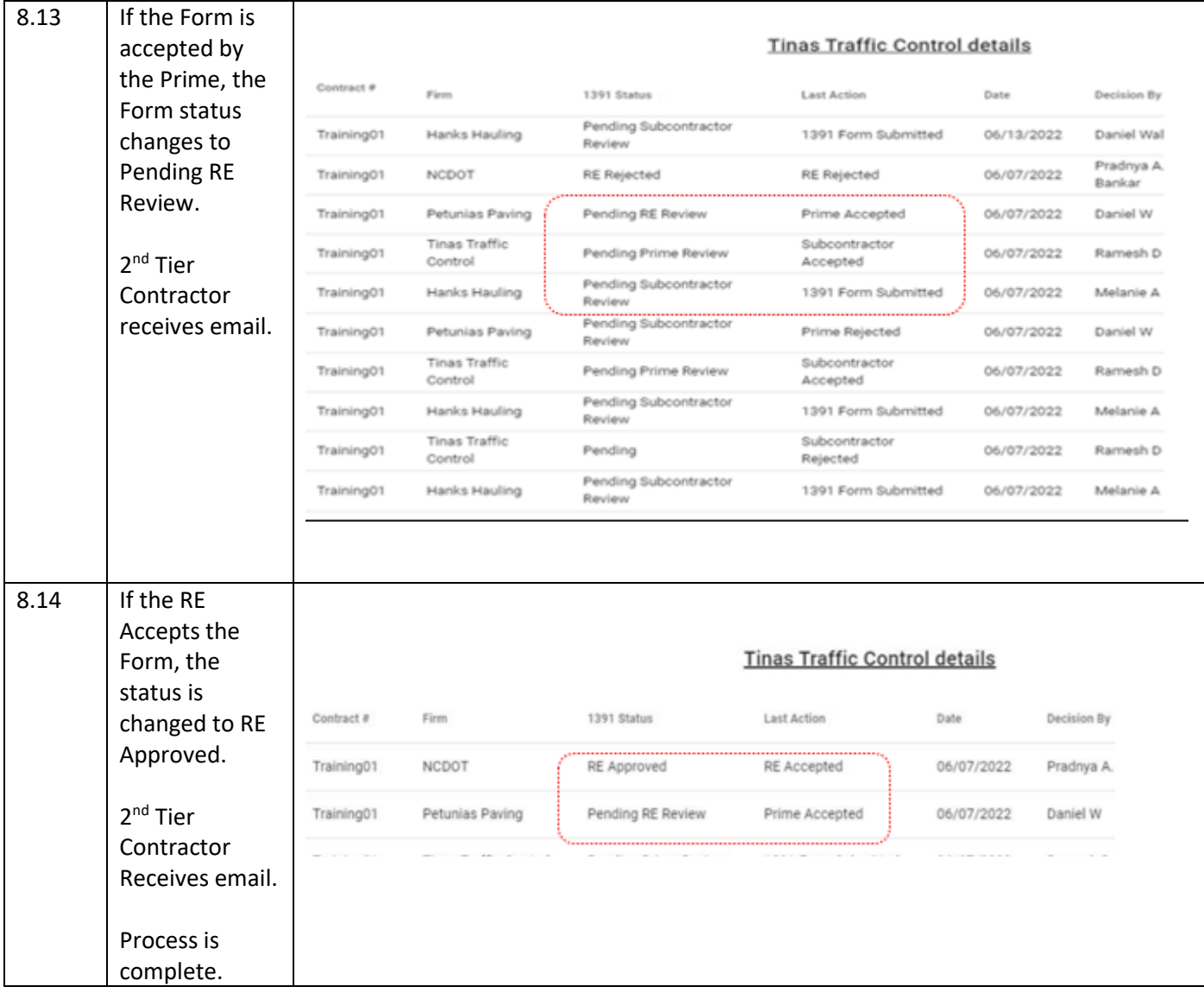

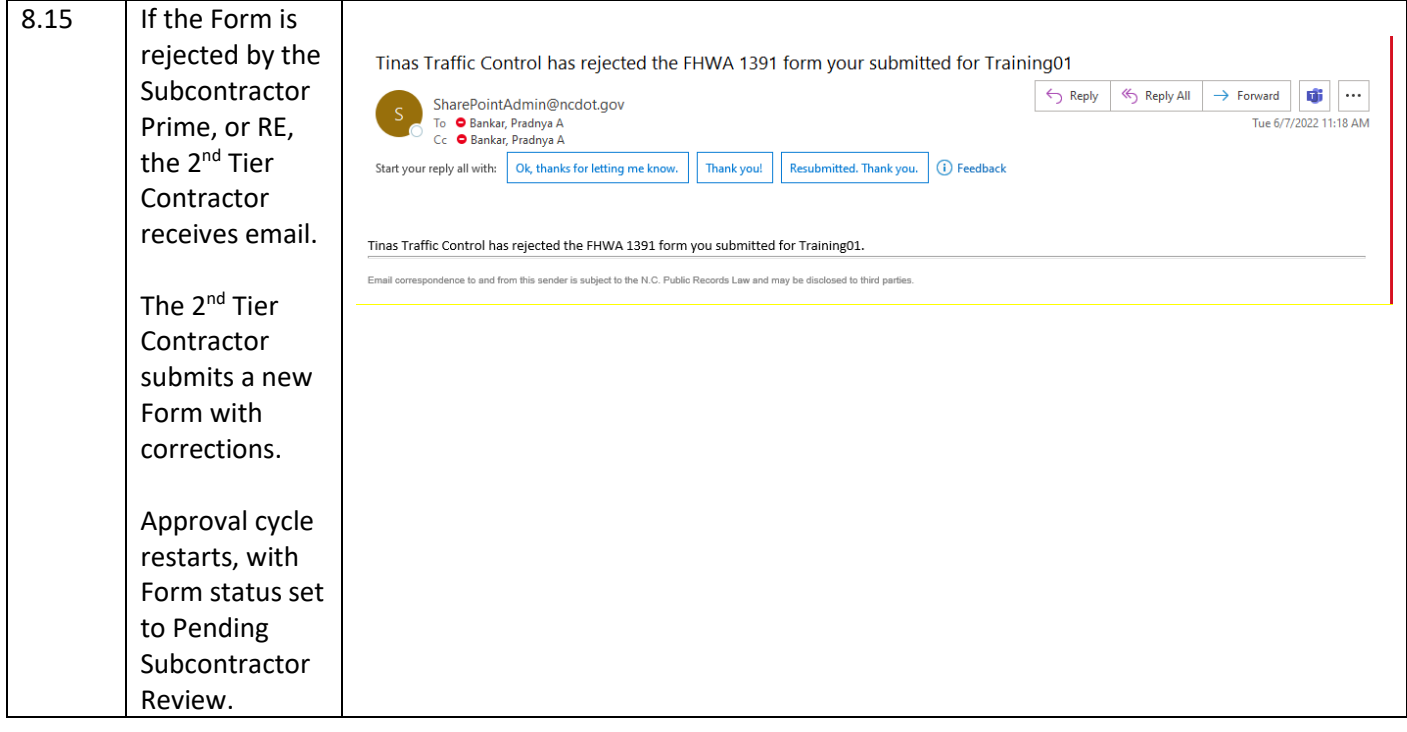

END